### **The fast and energy efficient framework Accelerate Framework**

**Session 708 Luke Chang** Engineer, Vector and Numerics Group

These are confidential sessions—please refrain from streaming, blogging, or taking pictures

#### **What is it? Accelerate Framework**

• "One-stop shopping" for fast and energy efficient libraries

#### **What does it do? Accelerate Framework**

- Digital signal processing (vDSP)
- Image processing (vImage)
- Linear algebra (LAPACK, BLAS)
- Transcendental math functions (vForce, vMathLib)

#### **Session Goals**

- Why use Accelerate Framework
- Where in your code you could use Accelerate Framework
- How to use Accelerate Framework

### **What Makes an App Great?**

**From users' perspective**

- Useful
- Work as expected
- Responsive
- Long battery life

## **What Makes an App Great?**

**From developers' perspective**

- Easy to write
- Readable and easy to maintain
- Portable between OS X and iOS

**How does it help you make a great app?**

• More than 2000 APIs

**How does it help you make a great app?**

- More than 2000 APIs
- Well tested and accurate

**How does it help you make a great app?**

- More than 2000 APIs
- Well tested and accurate
- Fast and energy efficient

**How does it help you make a great app?**

- More than 2000 APIs
- Well tested and accurate
- Fast and energy efficient
- Works on both OS X and iOS

# **9 of the 10** Top grossing apps in the Mac App Store use Accelerate

#### **Optimized for best performance Secret Ingredients**

- SIMD instructions
	- We take advantage of SSE, AVX, and NEON
- Hand tuned assembly
	- Software pipelining
	- Loop unrolling, etc.
- Multithreaded using GCD

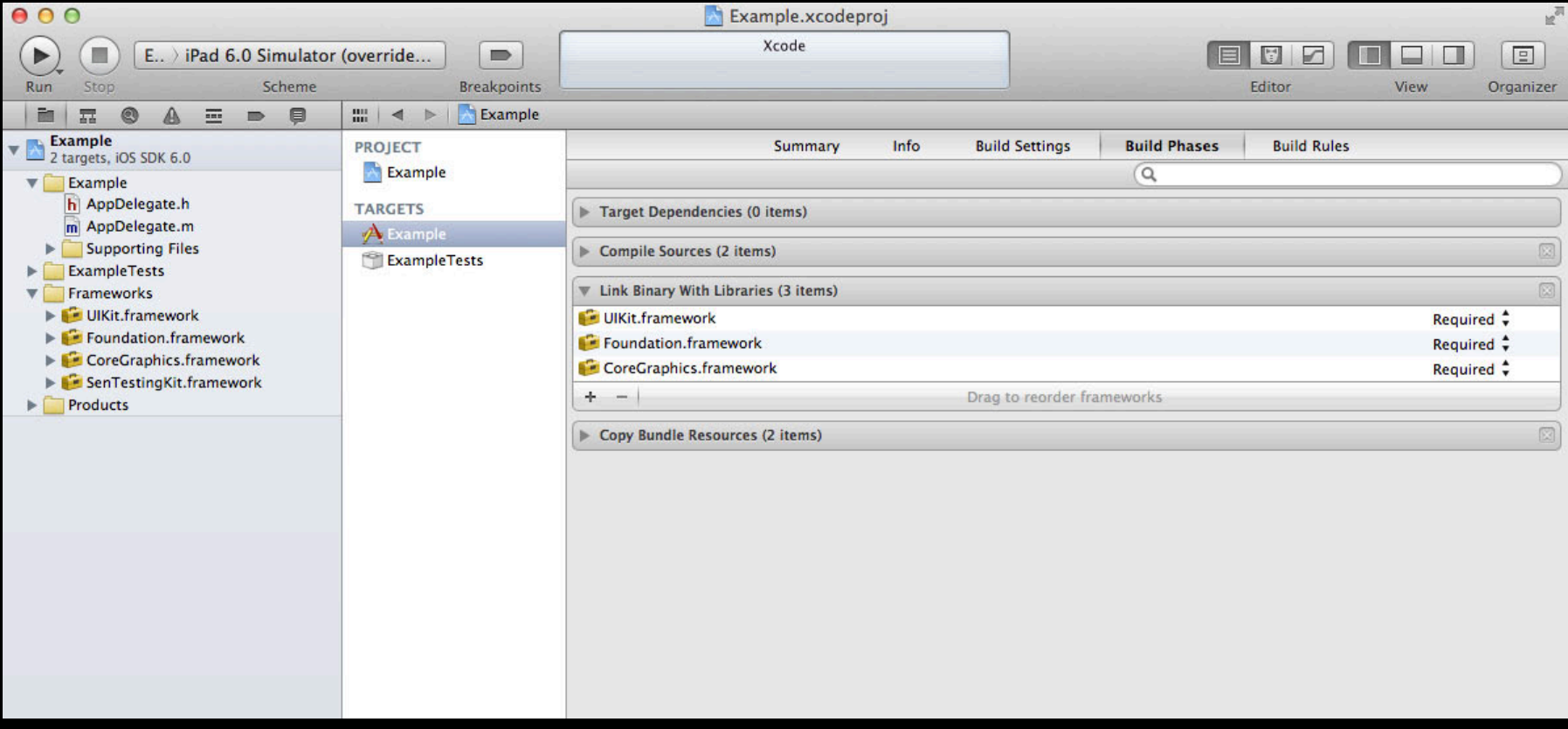

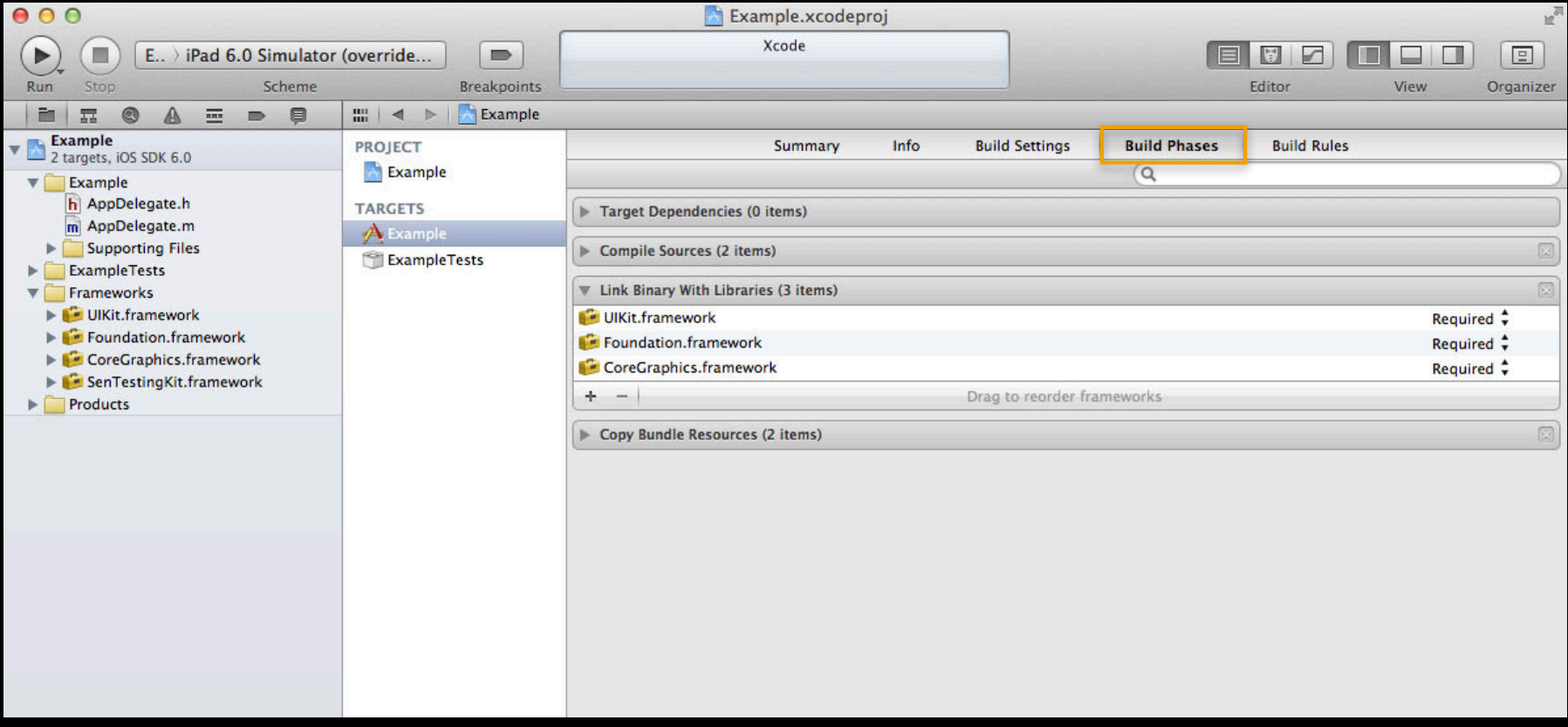

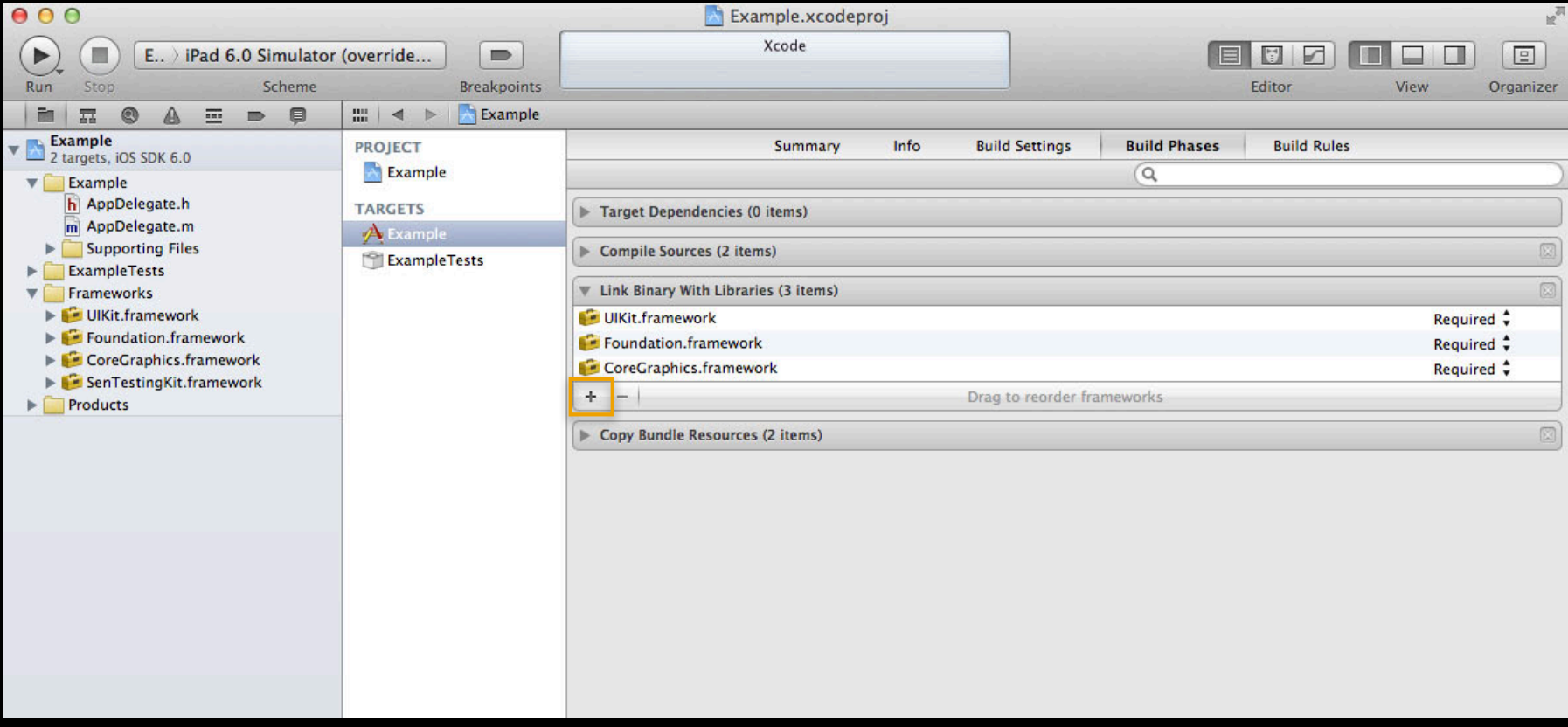

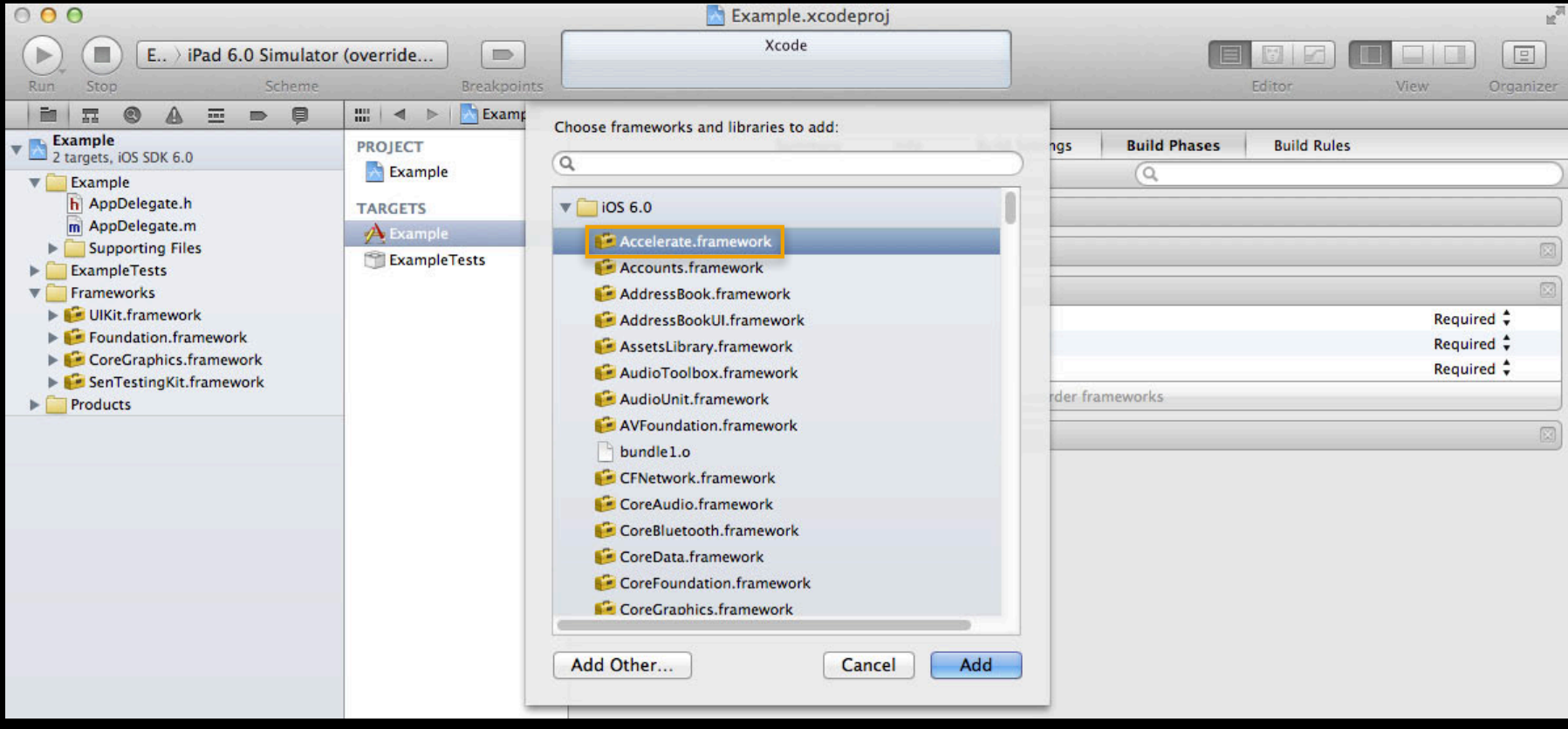

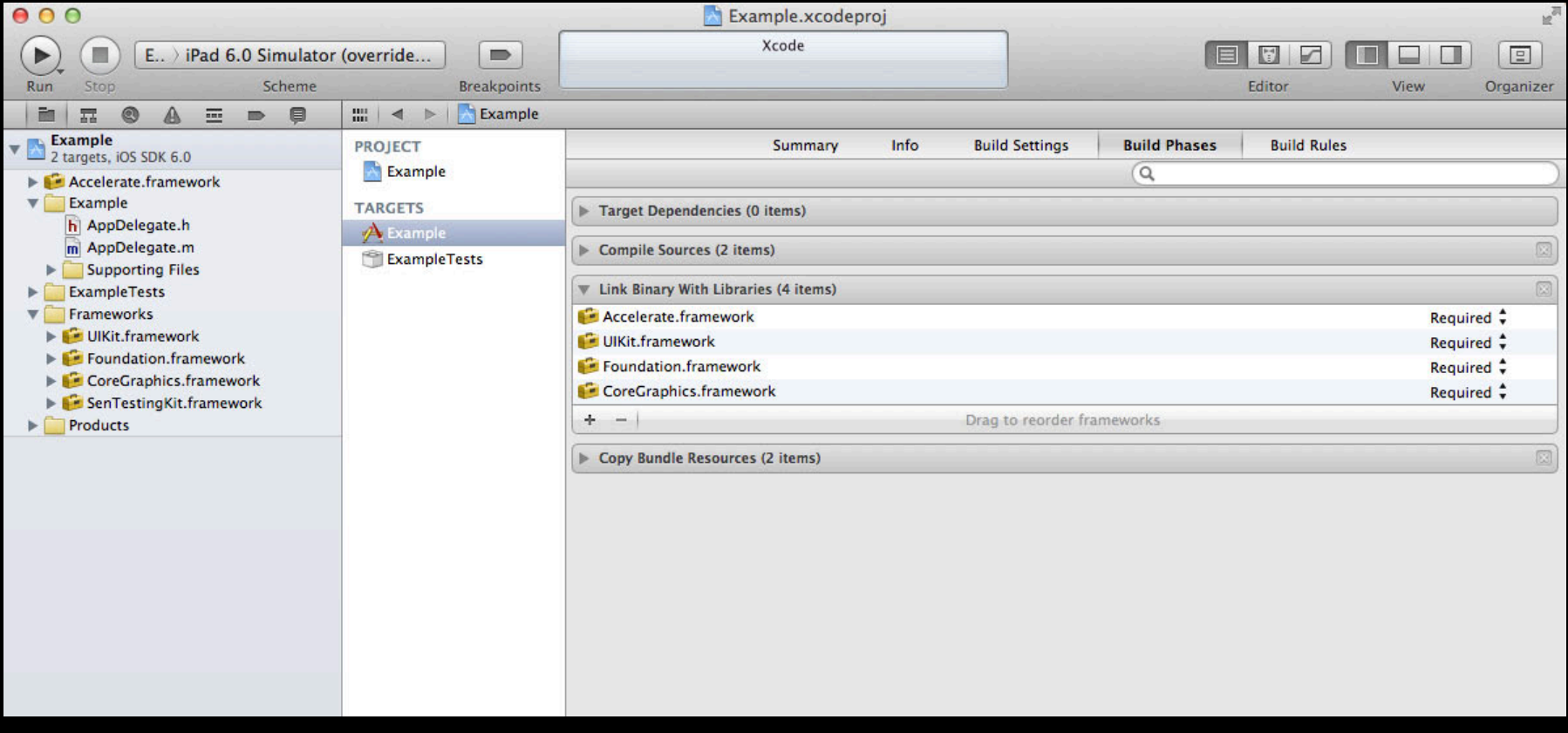

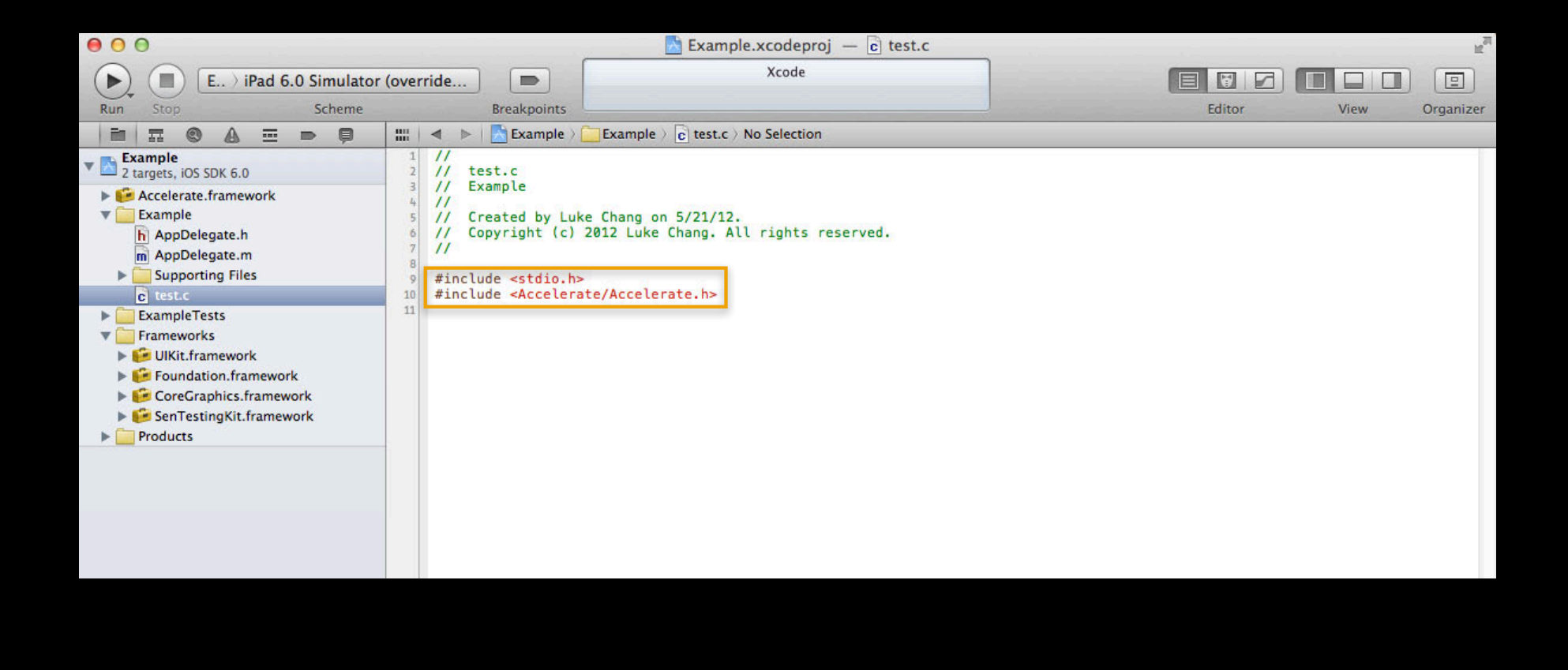

#### **Use Accelerate from the Command Line**

#### **Use Accelerate from the Command Line**

#### cc -framework Accelerate main.c

### **Accelerate vs. Numerical Recipes in C FFT Case Study**

#### **Metrics to Use**

- Execution time
- Energy consumed

# **What is the energy consumption of a function?**

#### **Let's Be Precise**

$$
E = \int_{t_0}^{t_1} P(t)dt = \sum_{i=0}^{n} P_i \times (t_{i+1} - t_i)
$$

#### **Typical Energy Consumption Profile**

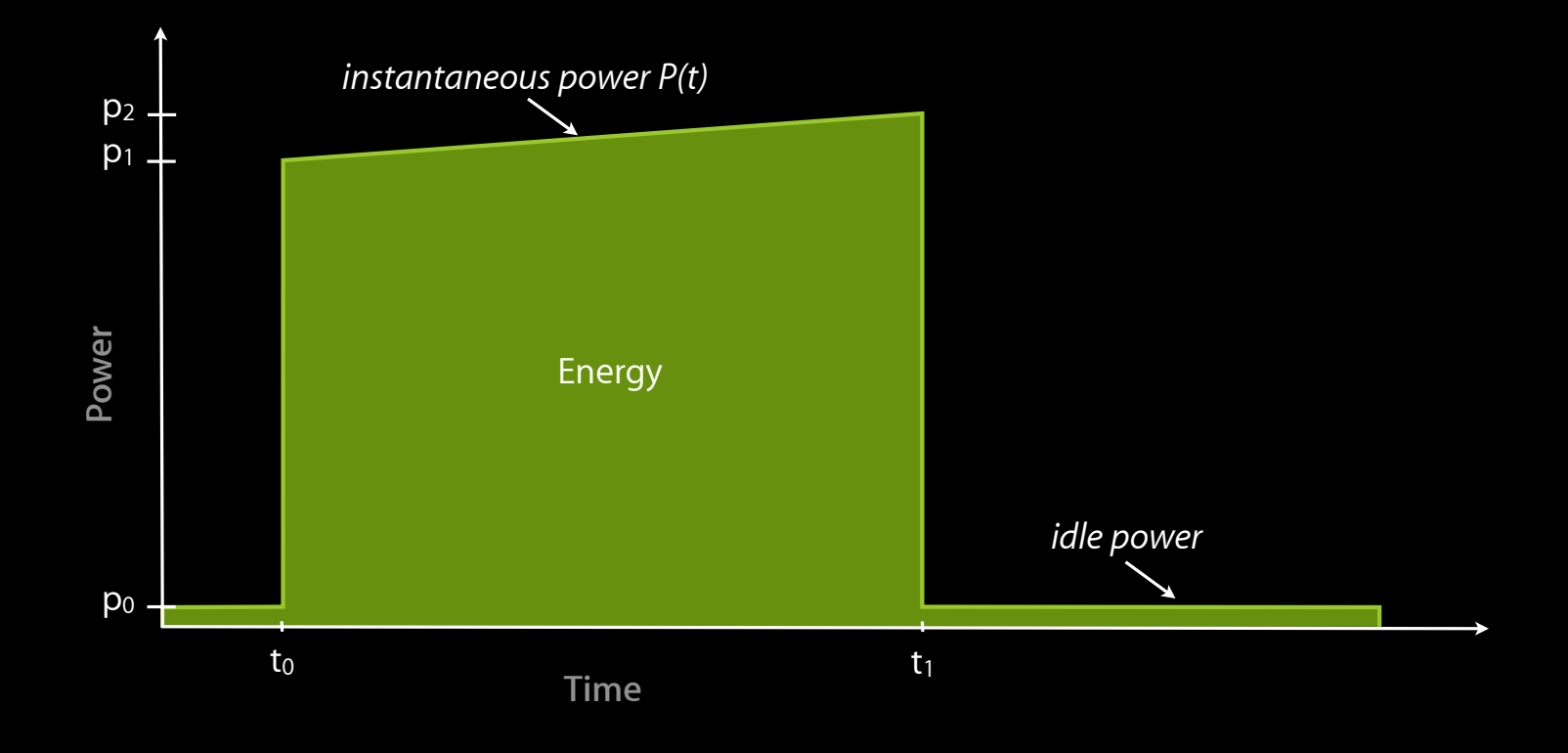

## **Numerical Recipes in C**

**"The competition"**

- Straight from the book implementation
- Around 50 lines of code

#### **Numerical Recipes in C**

```
• A portion of the FFT
```

```
for (m=1; m < mmax; m += 2) {
   for (i = m; i \le m; i \ne i istep) {
        j = i + mmax;tempr = wr*data[j] - w*data[j+1];tempi = wr*data[j+1] + wikdata[j];data[j] = data[i] - temp;data[j+1] = data[i+1] - tempi;data[i] += tempr;
        data[i+1] += tempi; }
   wr=(wtemp=wr)*wpr-wi*wpi+wr; wi=wi*wpr+wtemp*wpi+wi;
}
```
#### **Now What?**

- Test for accuracy
- Measure performance
- Document the code

# **Too much work!**

```
• Setup… Operate… Destroy
```

```
#include <Accelerate/Accelerate.h>
```

```
DSPSplitComplex data;
const int log 2n = 10;
```

```
// Once at start:
FFTSetup setup = vDSP_create_fftsetup(log2n, FFT_RADIX2);
...
     vDSP_fft_zip(setup, &data, 1, log2n, FFT_FORWARD);
...
// Once at end:
vDSP_destroy_fftsetup(setup);
```
• Setup… Operate… Destroy

#include <Accelerate/Accelerate.h>

```
DSPSplitComplex data;
const int log 2n = 10;
```

```
// Once at start:
FFTSetup setup = vDSP_create_fftsetup(log2n, FFT_RADIX2);
...
     vDSP_fft_zip(setup, &data, 1, log2n, FFT_FORWARD);
...
// Once at end:
vDSP_destroy_fftsetup(setup);
```
• Setup… Operate… Destroy

#include <Accelerate/Accelerate.h>

```
DSPSplitComplex data;
const int log2n = 10;
```

```
// Once at start:
FFTSetup setup = vDSP_create_fftsetup(log2n, FFT_RADIX2);
...
     vDSP_fft_zip(setup, &data, 1, log2n, FFT_FORWARD);
...
// Once at end:
vDSP_destroy_fftsetup(setup);
```

```
• Setup… Operate… Destroy
```
#include <Accelerate/Accelerate.h>

```
DSPSplitComplex data;
const int log 2n = 10;
```

```
// Once at start:
FFTSetup setup = vDSP_create_fftsetup(log2n, FFT_RADIX2);
...
     vDSP_fft_zip(setup, &data, 1, log2n, FFT_FORWARD);
...
// Once at end:
vDSP_destroy_fftsetup(setup);
```
```
• Setup… Operate… Destroy
```

```
#include <Accelerate/Accelerate.h>
```

```
DSPSplitComplex data;
const int log 2n = 10;
```

```
// Once at start:
FFTSetup setup = vDSP_create_fftsetup(log2n, FFT_RADIX2);
...
```

```
 vDSP_fft_zip(setup, &data, 1, log2n, FFT_FORWARD);
```

```
...
// Once at end:
vDSP_destroy_fftsetup(setup);
```
• Setup… Operate… Destroy

#include <Accelerate/Accelerate.h>

```
DSPSplitComplex data;
const int log 2n = 10;
```
// Once at start: FFTSetup setup = vDSP\_create\_fftsetup(log2n, FFT\_RADIX2); ... vDSP\_fft\_zip(setup, &data, 1, log2n, FFT\_FORWARD); ...

// Once at end: vDSP\_destroy\_fftsetup(setup);

```
• Setup… Operate… Destroy
```

```
#include <Accelerate/Accelerate.h>
```

```
DSPSplitComplex data;
const int log 2n = 10;
```

```
// Once at start:
FFTSetup setup = vDSP_create_fftsetup(log2n, FFT_RADIX2);
...
     vDSP_fft_zip(setup, &data, 1, log2n, FFT_FORWARD);
...
// Once at end:
vDSP_destroy_fftsetup(setup);
```
# **Accelerate vs. Numerical Recipes in C**

**Measured on an Intel Ivy Bridge processor**

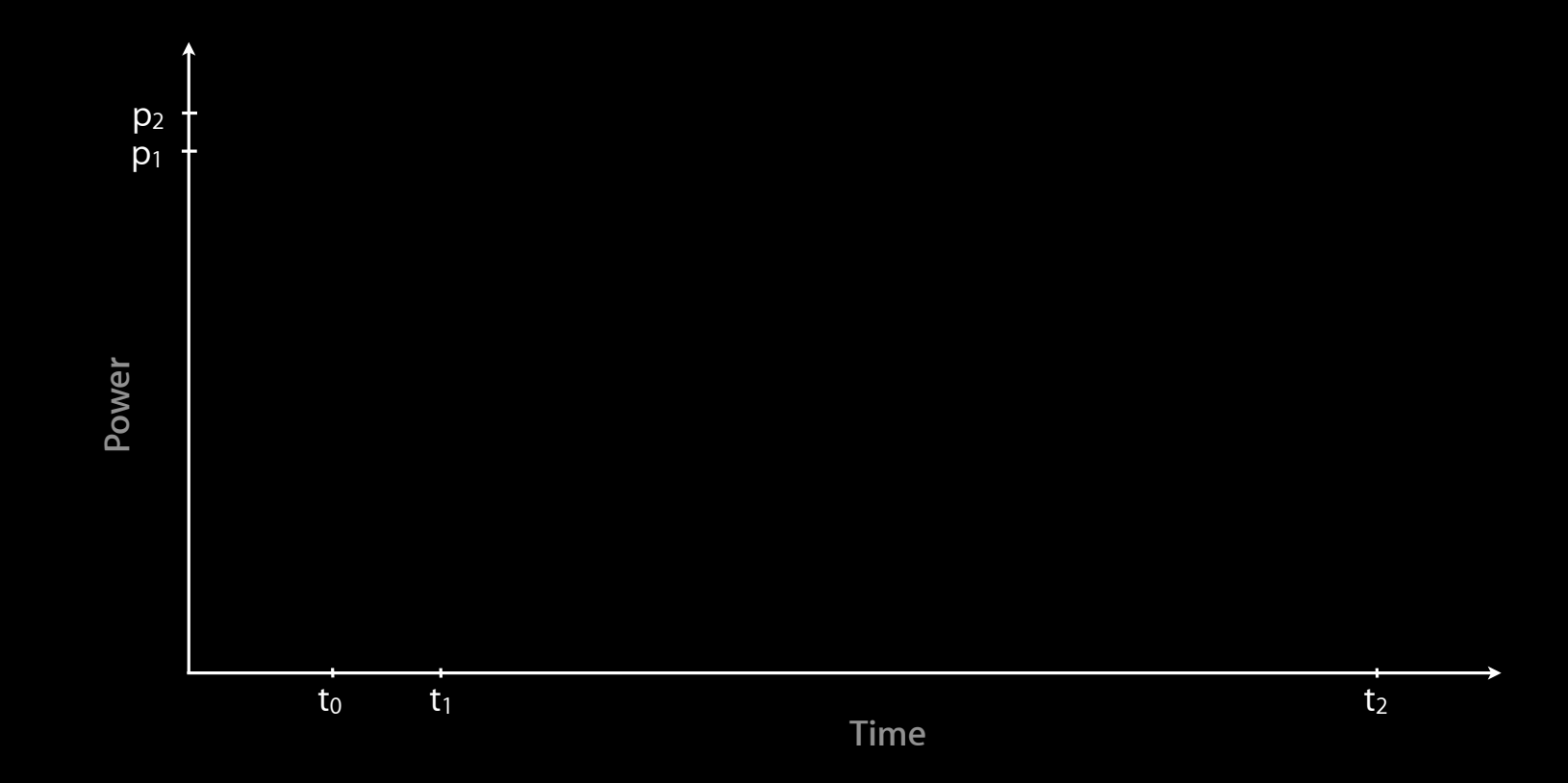

#### **Accelerate vs. Numerical Recipes in C Measured on an Intel Ivy Bridge processor**

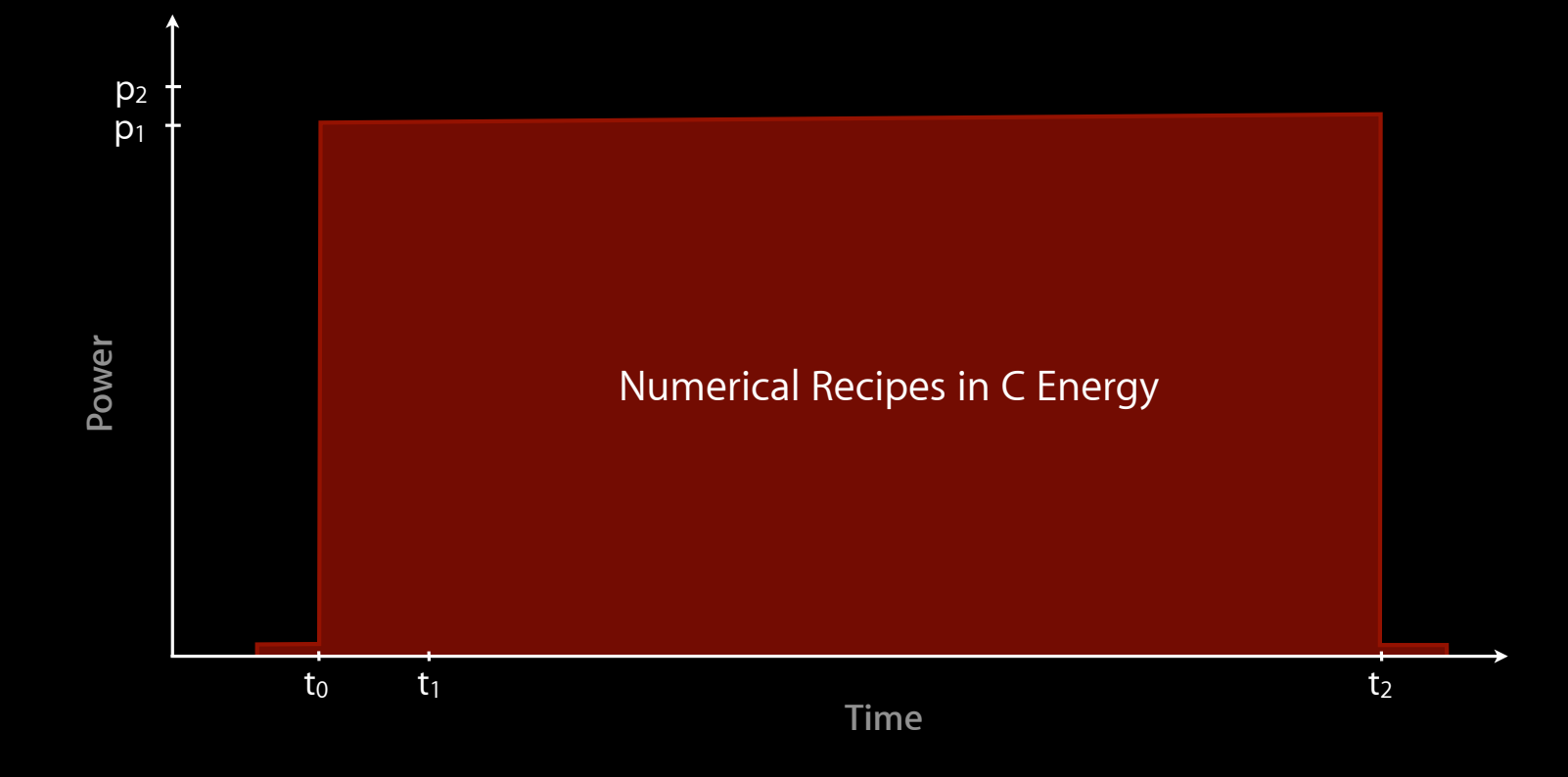

#### **Accelerate vs. Numerical Recipes in C Measured on an Intel Ivy Bridge processor**

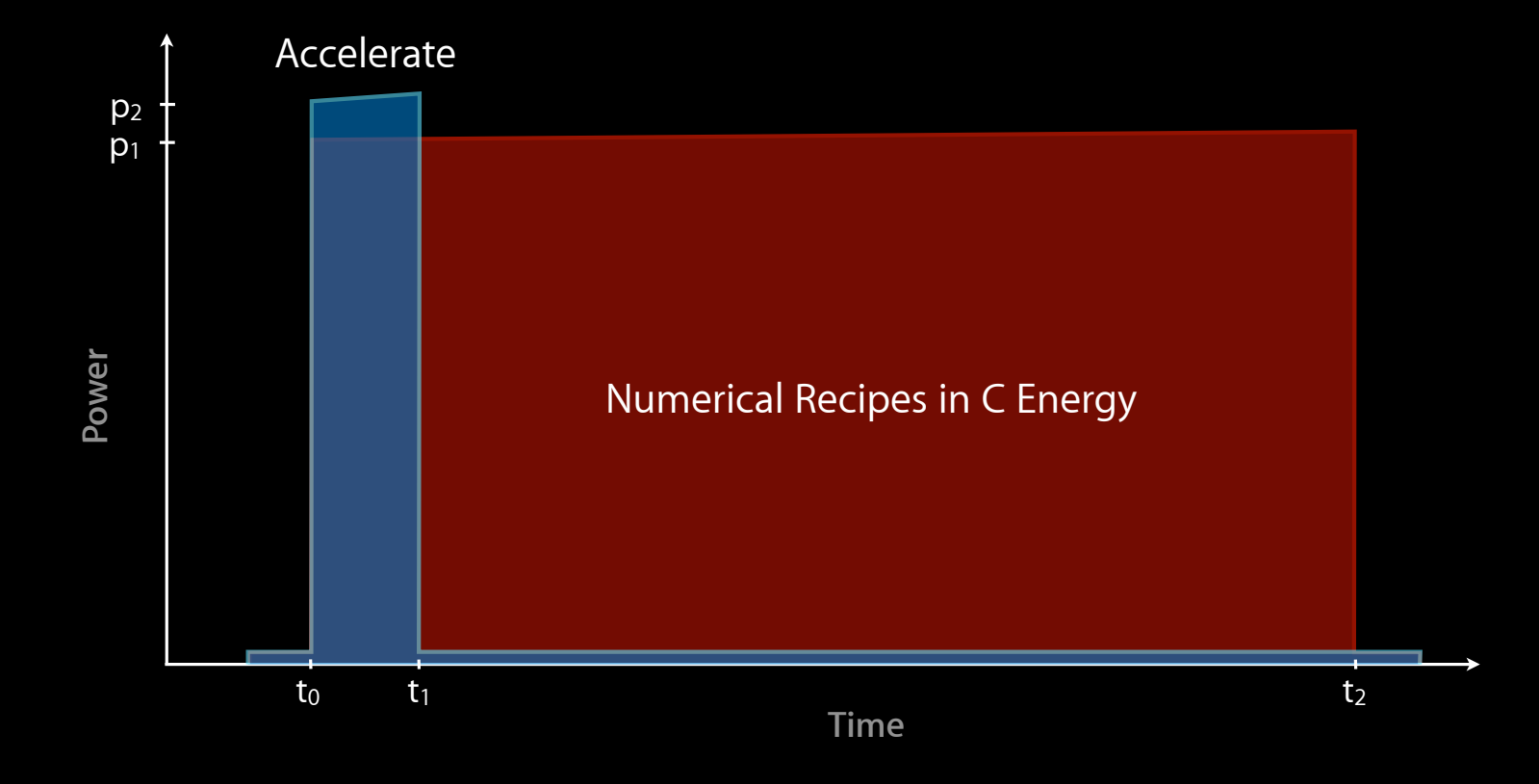

## **Numerical Recipes in C**

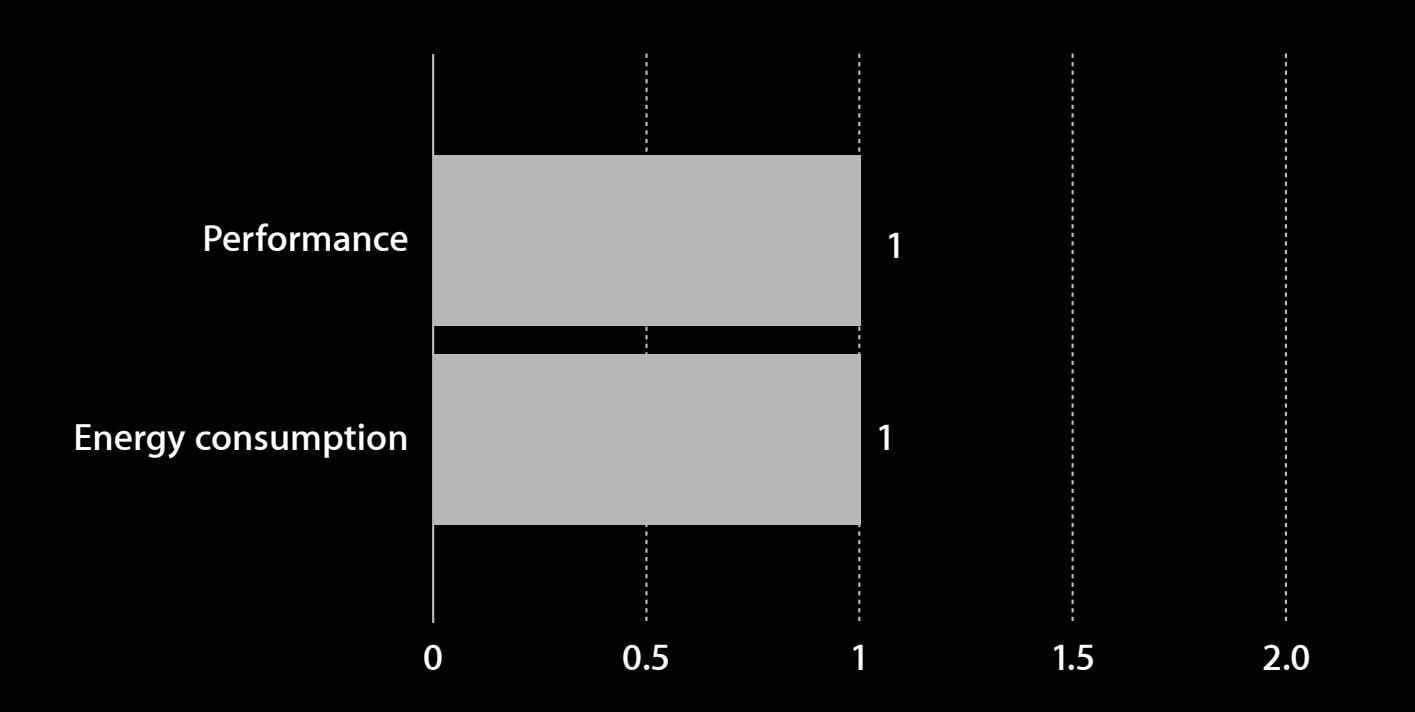

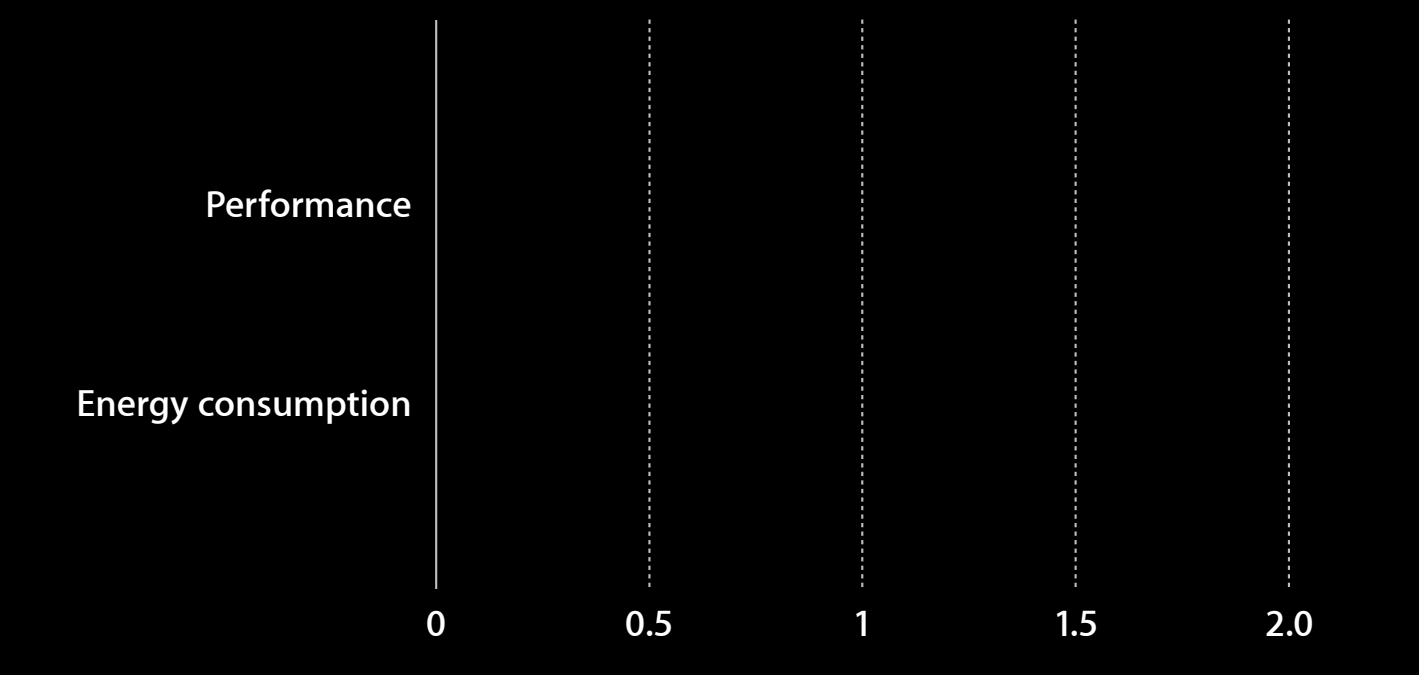

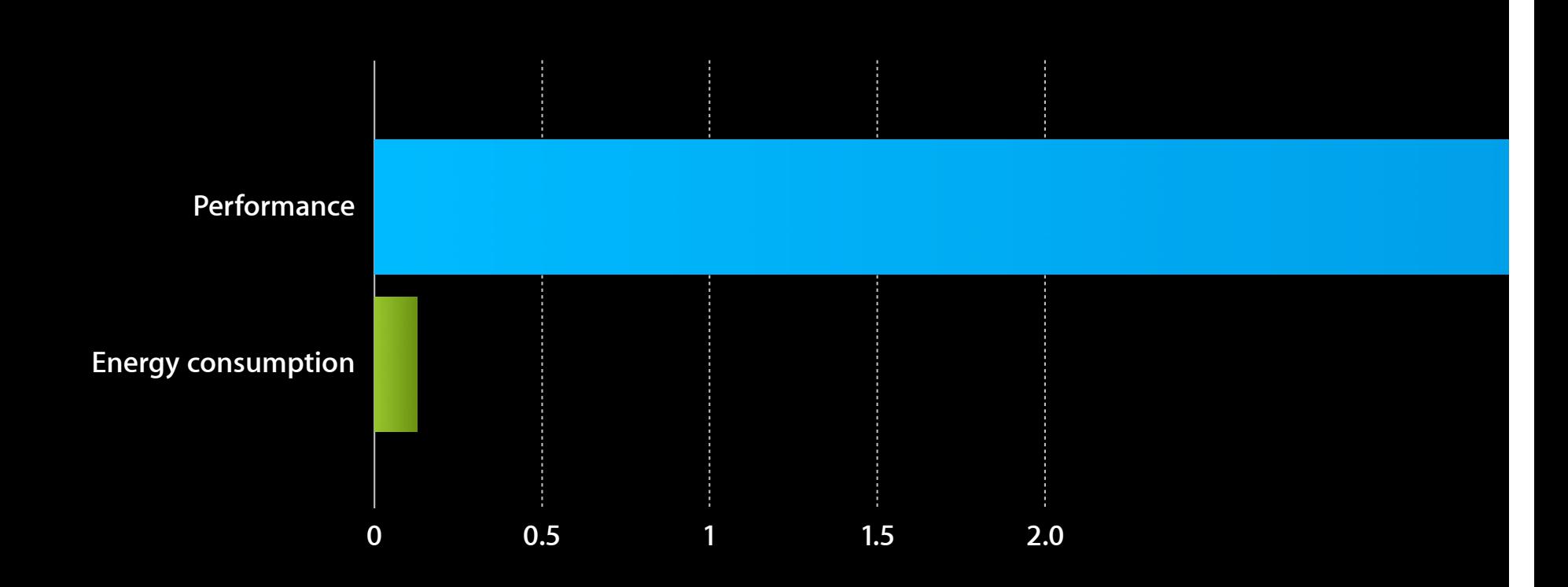

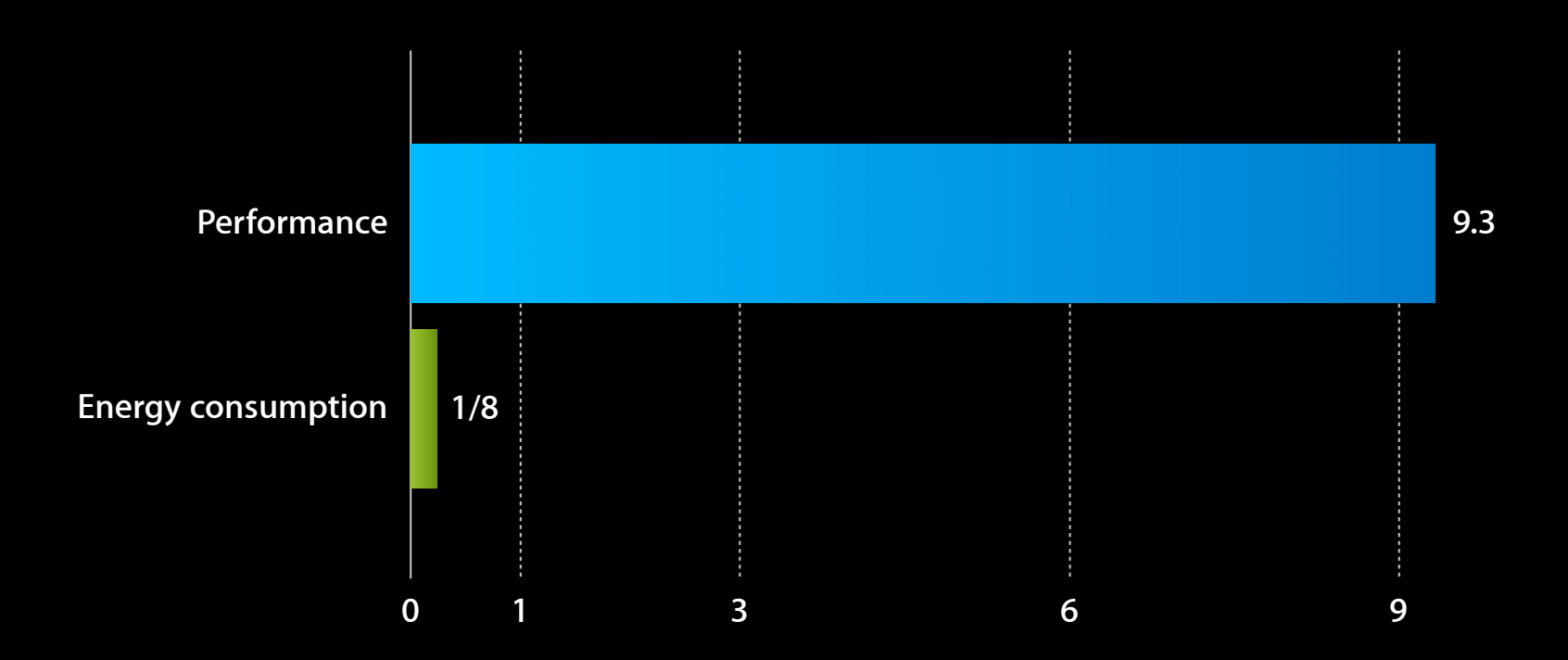

# **A Brief History of Accelerate Framework**

## **Major Components**

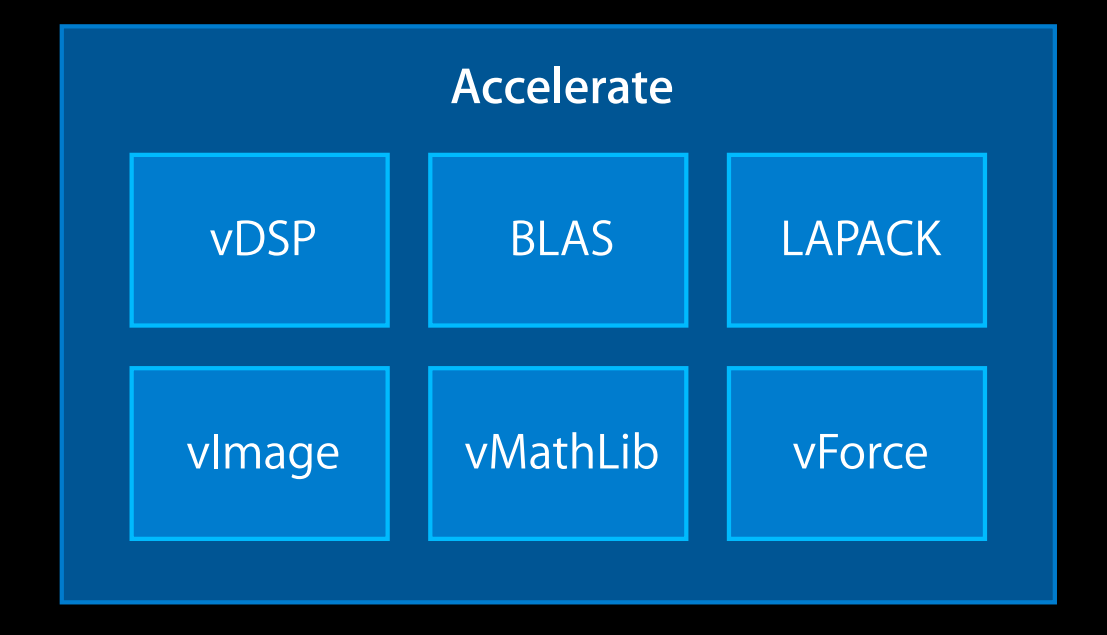

## **Accelerate Framework on iOS**

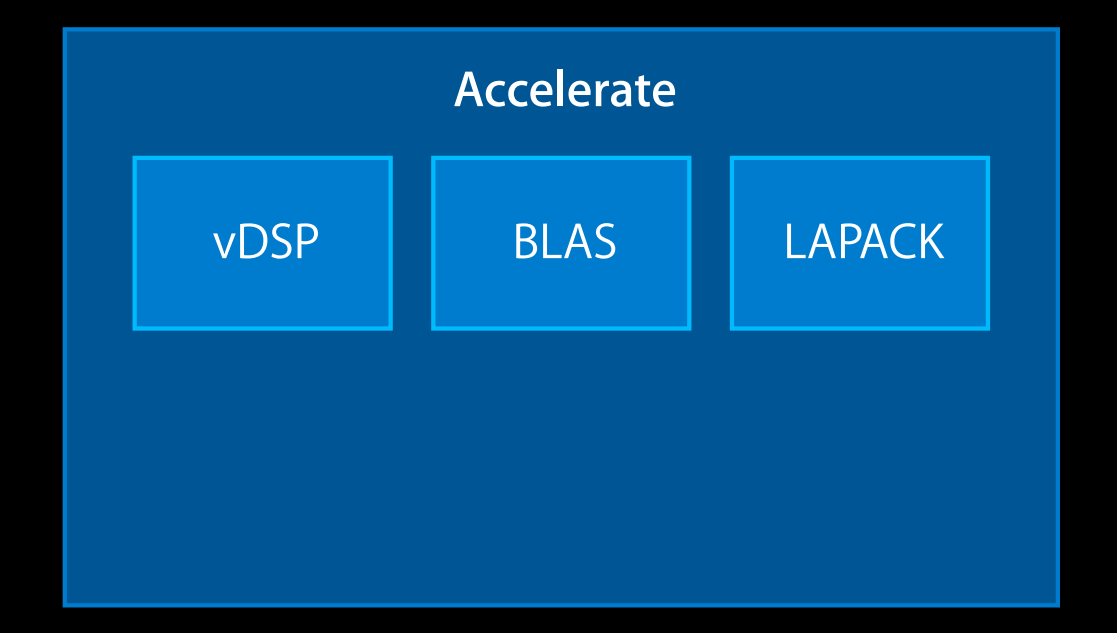

## **Accelerate Framework on iOS**

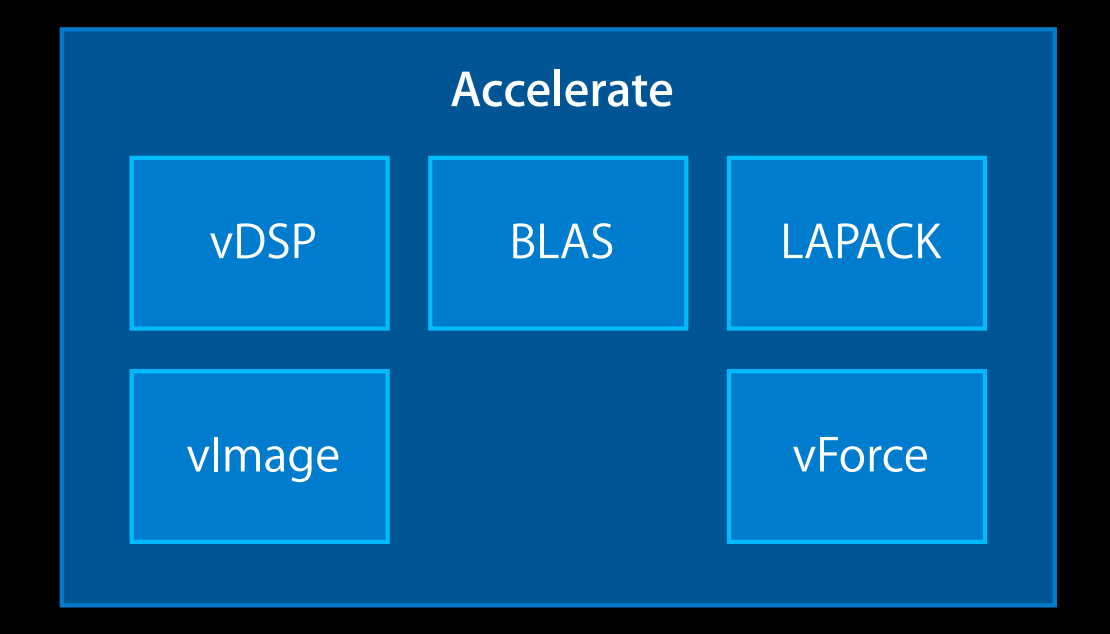

#### **Accelerate Framework on iOS New in iOS 6: vMathLib**

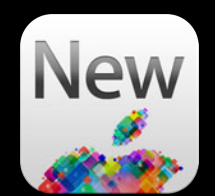

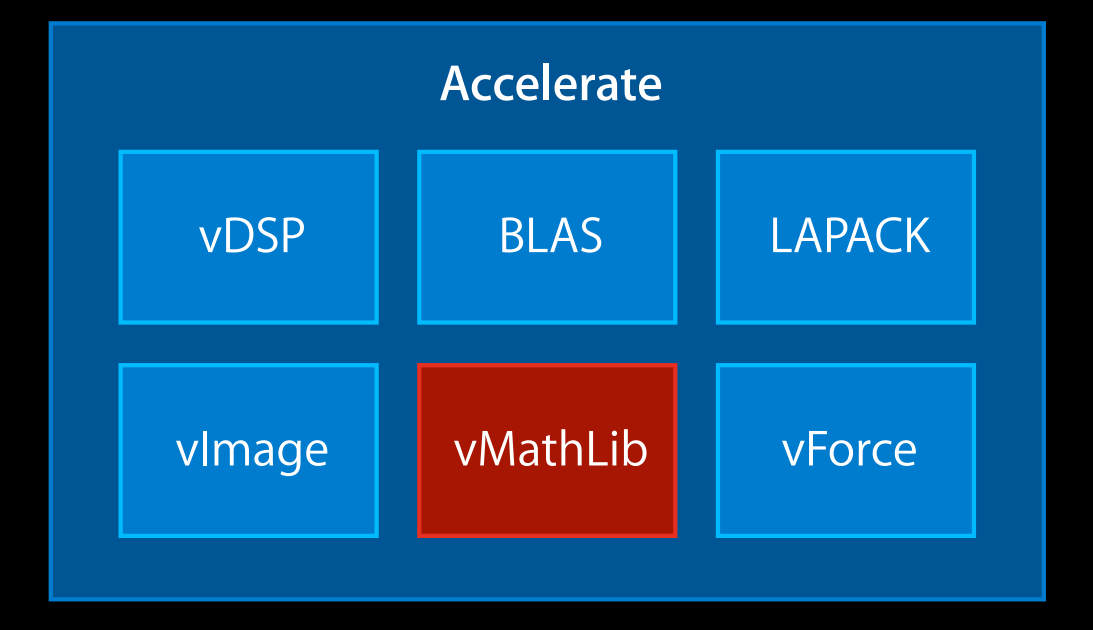

## **SIMD vector Math Library Introducing vMathLib for iOS 6**

## **Math for Every Data Length**

• Libm for scalar data

float

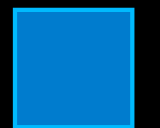

## **Math for Every Data Length**

- Libm for scalar data
- vForce for array data

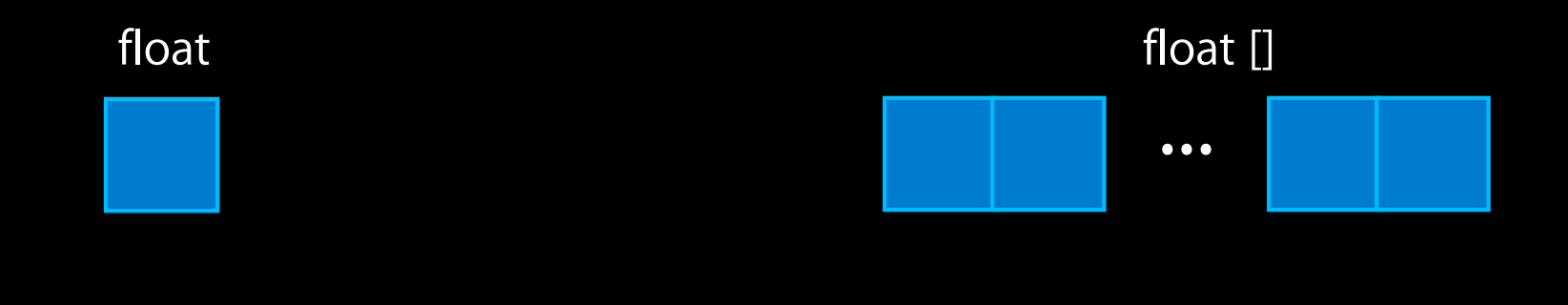

## **Math for Every Data Length**

- Libm for scalar data
- vForce for array data
- vMathLib for SIMD vectors

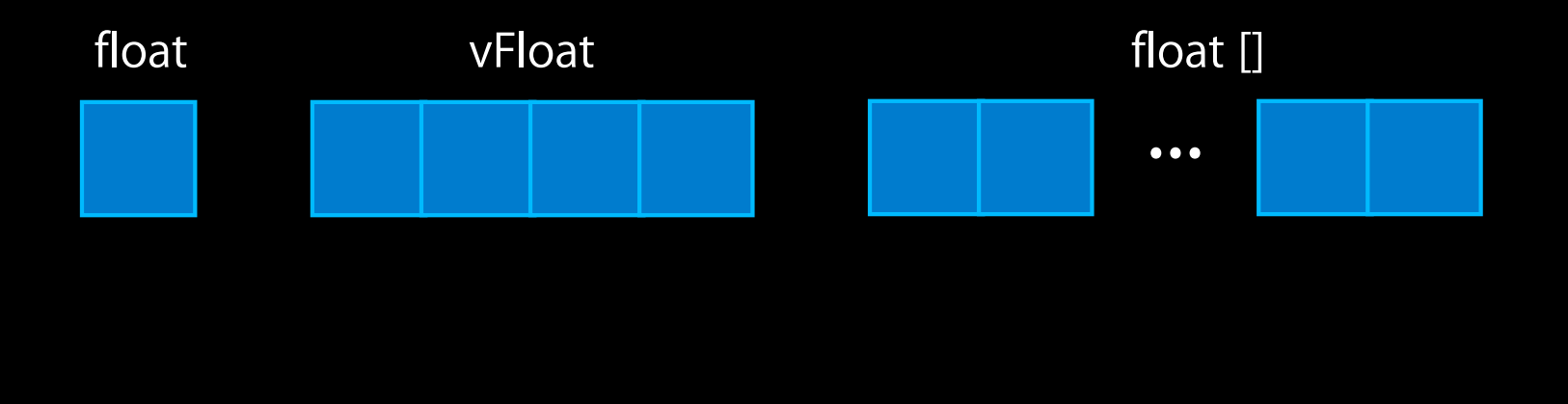

## **A Few Words About Libm**

- Standard math library in C
- Collection of transcendental functions
- Operates on scalar data
	- expf
	- logf
	- sinf
	- cosf
	- powf
	- etc.

#### **vForce**

- Collection of transcendental functions for arrays
- Operates on array data
	- vvexpf
	- vvlogf
	- vvsinf
	- vvcosf
	- vvpowf
	- etc.

## **The New vMathLib for iOS 6**

- Collection of transcendental functions for SIMD vectors
- Operates on SIMD vectors
	- vexpf
	- vlogf
	- vsinf
	- vcosf
	- vpowf
	- etc.

#### **Writing your own vector algorithm When to Use vMathLib?**

• Need transcendental functions in your vector code

#### **Taking sine of a vector vMathLib Example**

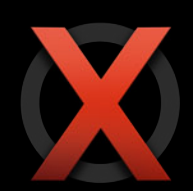

• Using Libm

```
#include <math.h>
vFloat vx = \{ 1.f, 2.f, 3.f, 4.f \};
vFloat vy;
...
float *px = (float *)Qvx, *py = (float *)Qvy;for( i = 0; i < sizeof(vx)/sizeof(px[0]); ++i ) {
   py[i] = sinf(px[i]);}
...
```
#### **Taking sine of a vector vMathLib Example**

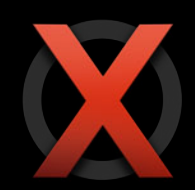

• Using vForce

#include <Accelerate/Accelerate.h>

```
vFloat vx = \{ 1.f, 2.f, 3.f, 4.f \};
vFloat vy;
...
float *px = (float *)&vx, *py = (float *)&vy;const int len = sizeof(vx)/sizeof(px[0]);vvsinf(py, px, &len);
...
```
#### **Taking sine of a vector vMathLib Example**

• Using vMathLib

```
#include <Accelerate/Accelerate.h>
vFloat vx = \{ 1.f, 2.f, 3.f, 4.f \};
vFloat vy;
...
vy = vsinf(vx);...
```
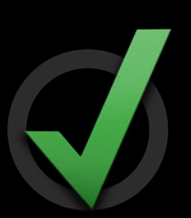

# **Vectorized Math Library vForce**

## **Math For Arrays**

• Commonly used transcendental functions

- Power, sine, cosine, logarithm, exponential, etc.
- Rounding functions
	- Ceiling, floor, truncation, nearest integer
- Lots of other stuff
	- Square root, remainder, etc.

#### **vForce Example**

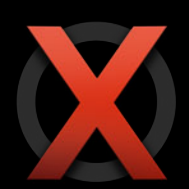

• Filling a buffer with sine wave using a for loop

```
#include <math.h>
```

```
float buffer[length];
float indices[length];
```

```
...
for (int i = 0; i < length; i++){
    buffer[i] = sinf(indices[i]);}
```
## **vForce Example**

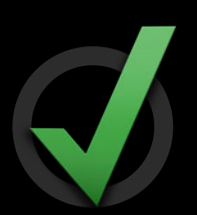

• Filling a buffer with sine wave using vForce

```
#include <Accelerate/Accelerate.h>
```

```
float buffer[length];
float indices[length];
```
...

```
vvsinf(buffer, indices, &length);
```
#### **Better Performance Measured on the new iPad**

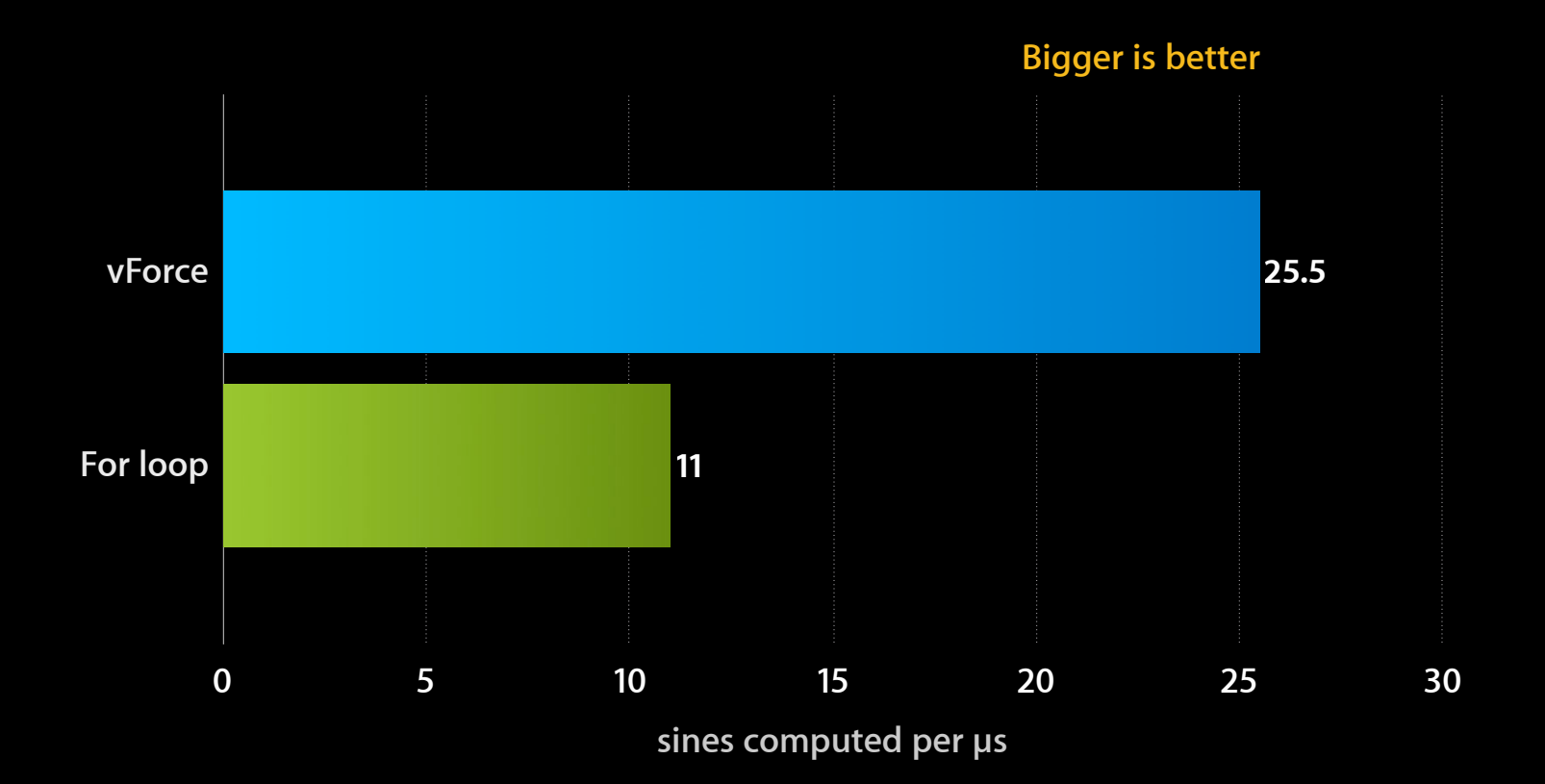

#### **Less Energy Measured on the new iPad**

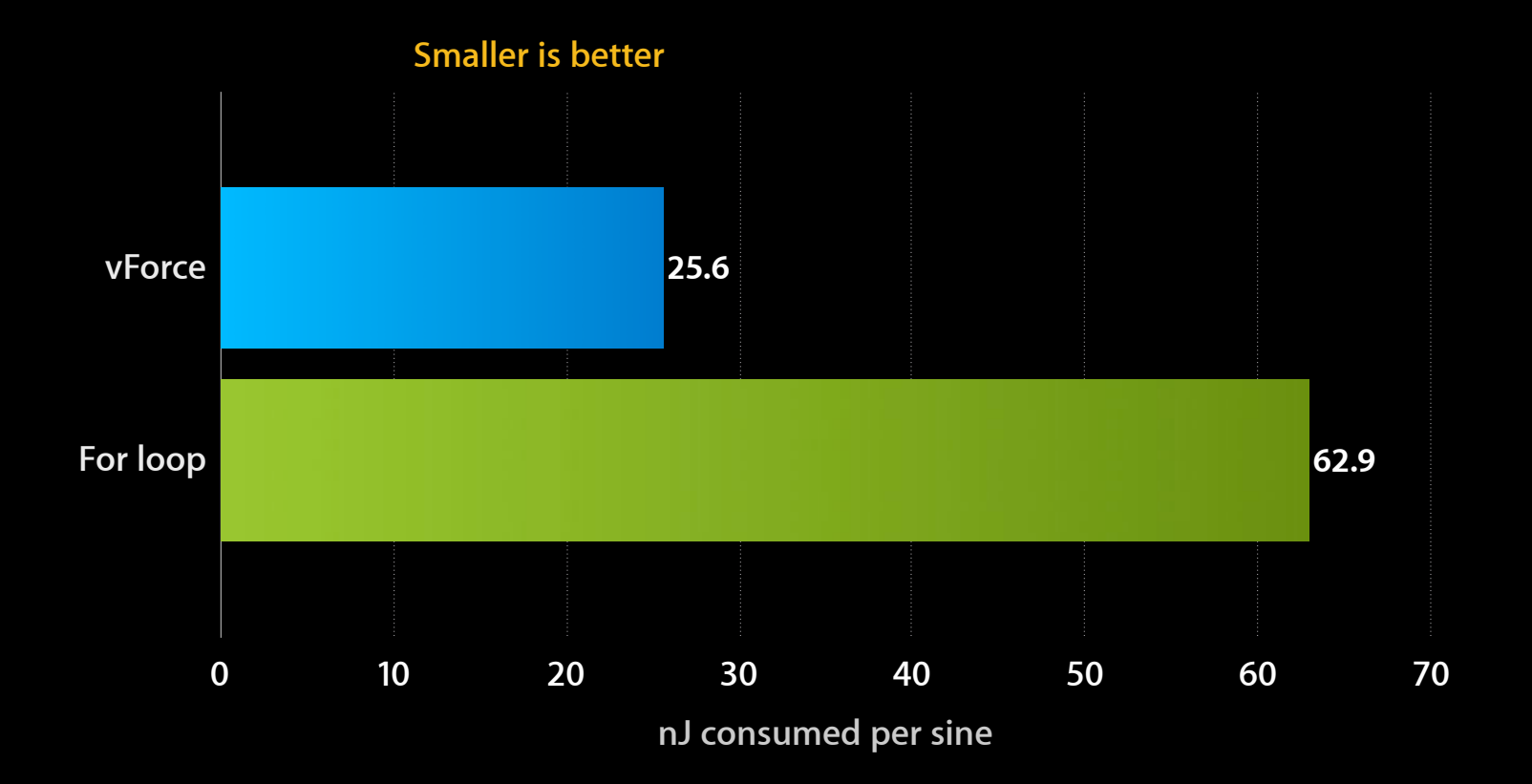

#### **Measured on the new iPad vForce Performance**

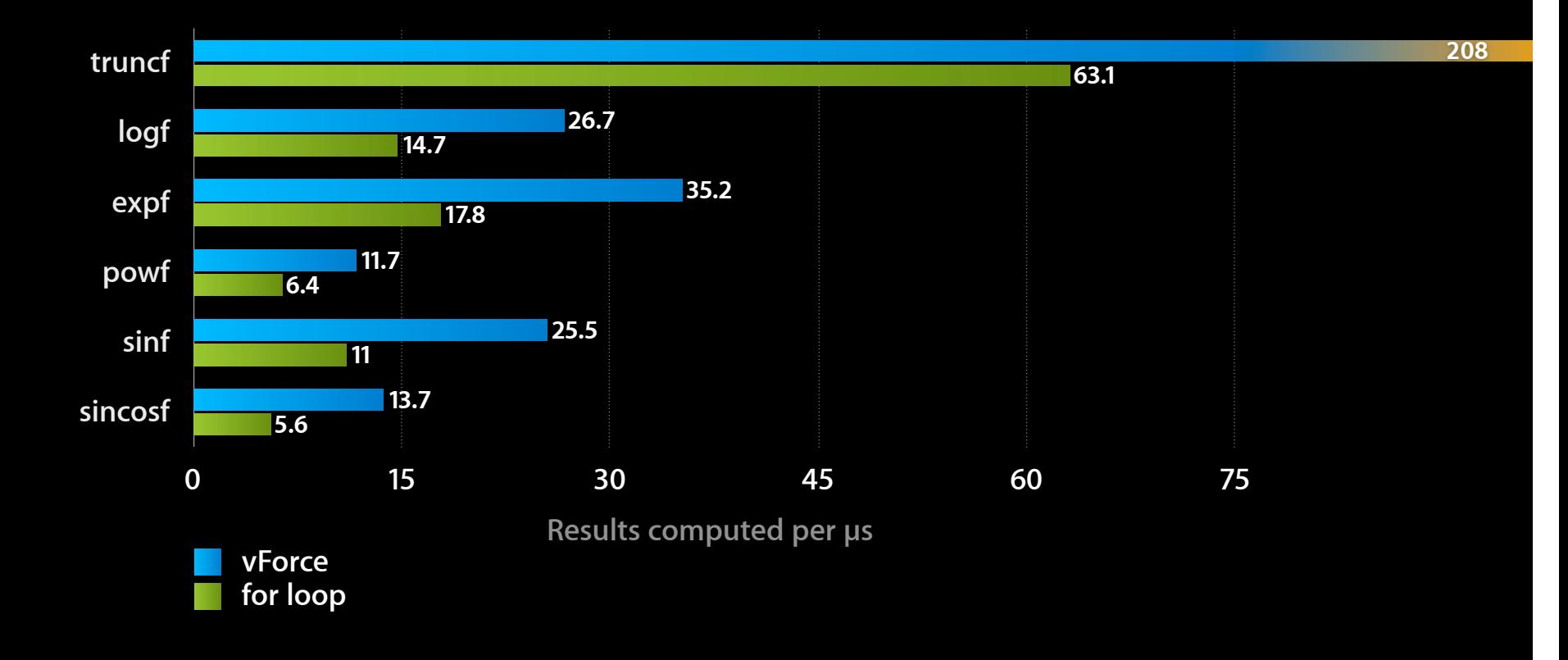

#### **vForce in Detail**

- Supports both float and double
- Handles edge cases correctly
- Requires minimal data alignment
- Supports in place operation
- Improves performance even with small arrays
	- Consider using vForce when more than 16 elements

# **Major Components**

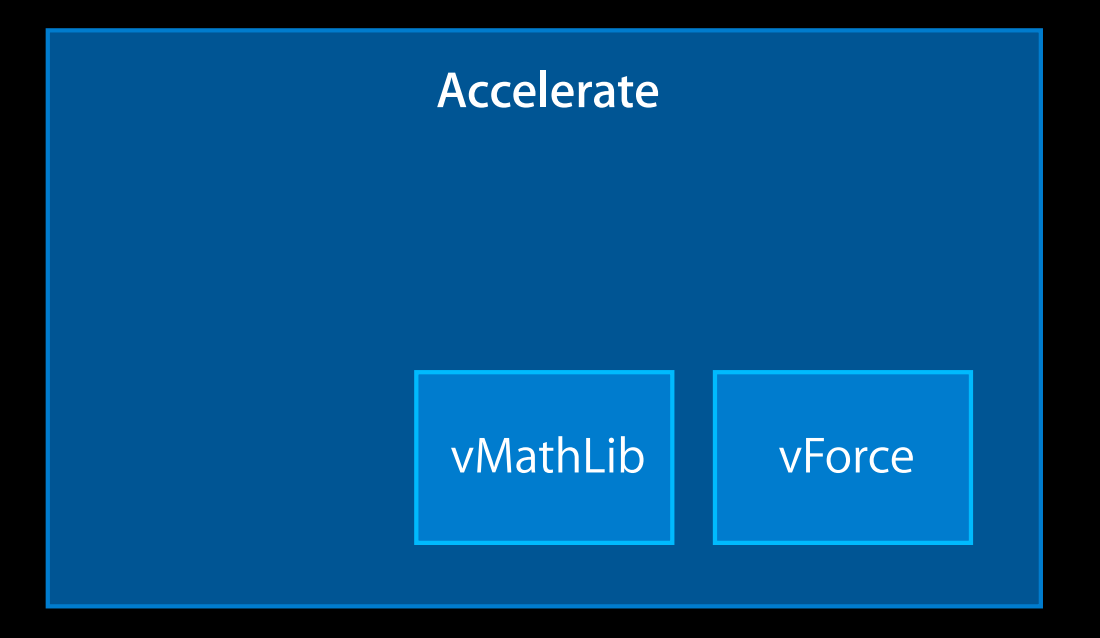

# **Major Components**

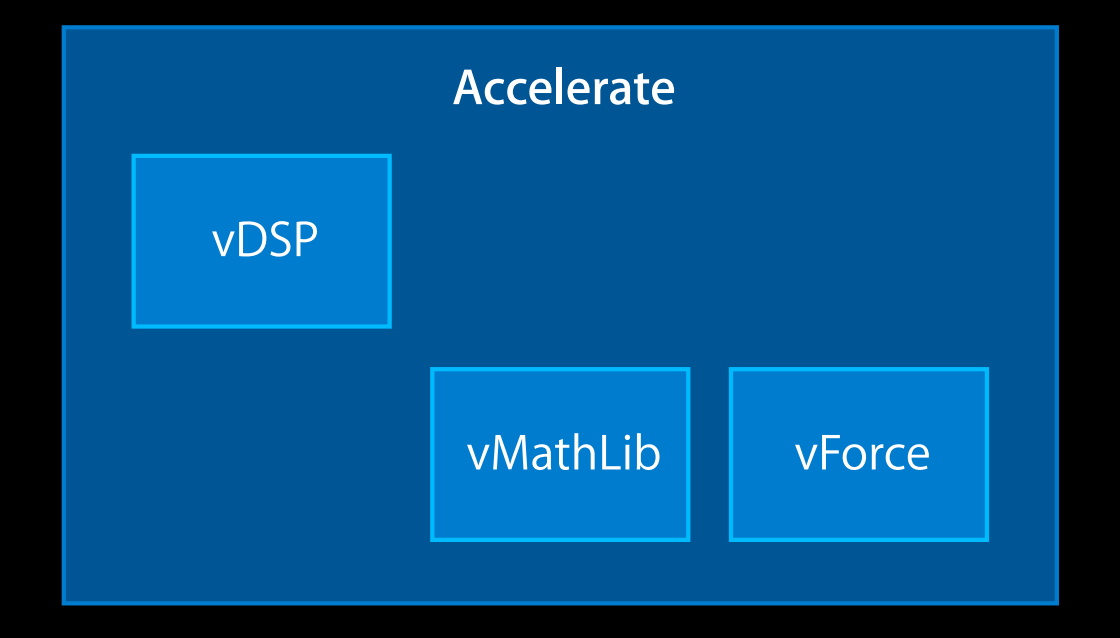
## **Vectorized Digital Signal Processing Library vDSP**

### **Everything You Need for Signal Processing**

- Basic operations on arrays
	- add, subtract, multiply, conversion, accumulation, etc.
- Discrete Fourier Transform
- Convolution and correlation

#### **New to vDSP in iOS 6**

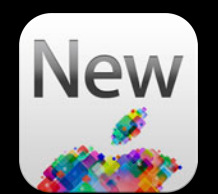

- Discrete Cosine Transform
- Biquad IIR filter

#### **A series of N-stages second-order filters Cascaded Biquad IIR Filter**

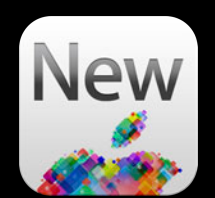

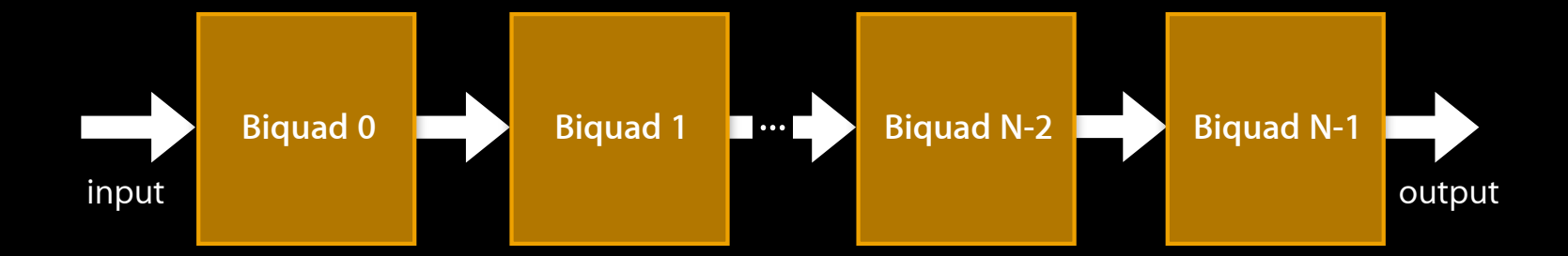

```
• Setup… Operate… Destroy
```

```
const int N = 10;
double filterCoeffs[5 * N] = \{... \};
float delays[2 * N + 2] = \{0, f, 0, f, ..., 0, f\};
float input[length], output[length];
// Once at start:
vDSP_biquad_Setup setup = vDSP_biquad_CreateSetup(FilterCoeffs, N);
...
     vDSP_biquad(setup, delays, input, 1, output, 1, length);
...
// Once at end: 
vDSP_biquad_DestroySetup(setup);
```
• Setup… Operate… Destroy

```
const int N = 10;
double filterCoeffs[5 * N] = \{... \};
float delays[2 * N + 2] = \{0, f, 0, f, ..., 0, f\};
float input[length], output[length];
// Once at start:
vDSP_biquad_Setup setup = vDSP_biquad_CreateSetup(FilterCoeffs, N);
...
     vDSP_biquad(setup, delays, input, 1, output, 1, length);
...
// Once at end: 
vDSP_biquad_DestroySetup(setup);
```

```
• Setup… Operate… Destroy
```

```
const int N = 10;
double filterCoeffs[5 * N] = \{... \};
float delays[2 * N + 2] = \{0, f, 0, f, ..., 0, f\};
float input[length], output[length];
// Once at start:
vDSP_biquad_Setup setup = vDSP_biquad_CreateSetup(FilterCoeffs, N);
...
     vDSP_biquad(setup, delays, input, 1, output, 1, length);
...
// Once at end: 
vDSP_biquad_DestroySetup(setup);
```

```
• Setup… Operate… Destroy
```

```
#include <Accelerate/Accelerate.h>
```

```
const int N = 10;
double filterCoeffs[5 * N] = \{... \};
float delays[2 * N + 2] = \{0, f, 0, f, ..., 0, f\};
float input[length], output[length];
// Once at start:
vDSP_biquad_Setup setup = vDSP_biquad_CreateSetup(FilterCoeffs, N);
...
     vDSP_biquad(setup, delays, input, 1, output, 1, length);
...
// Once at end: 
vDSP_biquad_DestroySetup(setup);
```

```
• Setup… Operate… Destroy
```
#include <Accelerate/Accelerate.h>

```
const int N = 10;
double filterCoeffs[5 * N] = \{... \};
float delays[2 * N + 2] = \{0, f, 0, f, ..., 0, f\};
float input[length], output[length];
// Once at start:
vDSP_biquad_Setup setup = vDSP_biquad_CreateSetup(FilterCoeffs, N);
...
     vDSP_biquad(setup, delays, input, 1, output, 1, length);
...
// Once at end:
```
vDSP\_biquad\_DestroySetup(setup);

```
• Setup… Operate… Destroy
```
#include <Accelerate/Accelerate.h>

```
const int N = 10;
double filterCoeffs[5 * N] = \{... \};
float delays[2 * N + 2] = \{0, f, 0, f, ..., 0, f\};
float input[length], output[length];
// Once at start:
vDSP_biquad_Setup setup = vDSP_biquad_CreateSetup(FilterCoeffs, N);
...
     vDSP_biquad(setup, delays, input, 1, output, 1, length);
```
// Once at end: vDSP\_biquad\_DestroySetup(setup);

...

```
• Setup… Operate… Destroy
```

```
const int N = 10;
double filterCoeffs[5 * N] = \{... \};
float delays[2 * N + 2] = \{0, f, 0, f, ..., 0, f\};
float input[length], output[length];
// Once at start:
vDSP_biquad_Setup setup = vDSP_biquad_CreateSetup(FilterCoeffs, N);
...
     vDSP_biquad(setup, delays, input, 1, output, 1, length);
...
// Once at end: 
vDSP_biquad_DestroySetup(setup);
```
#### **Data Types in vDSP**

- Single and double precision
- Real and complex
- Support for strided data access

## **Major Components**

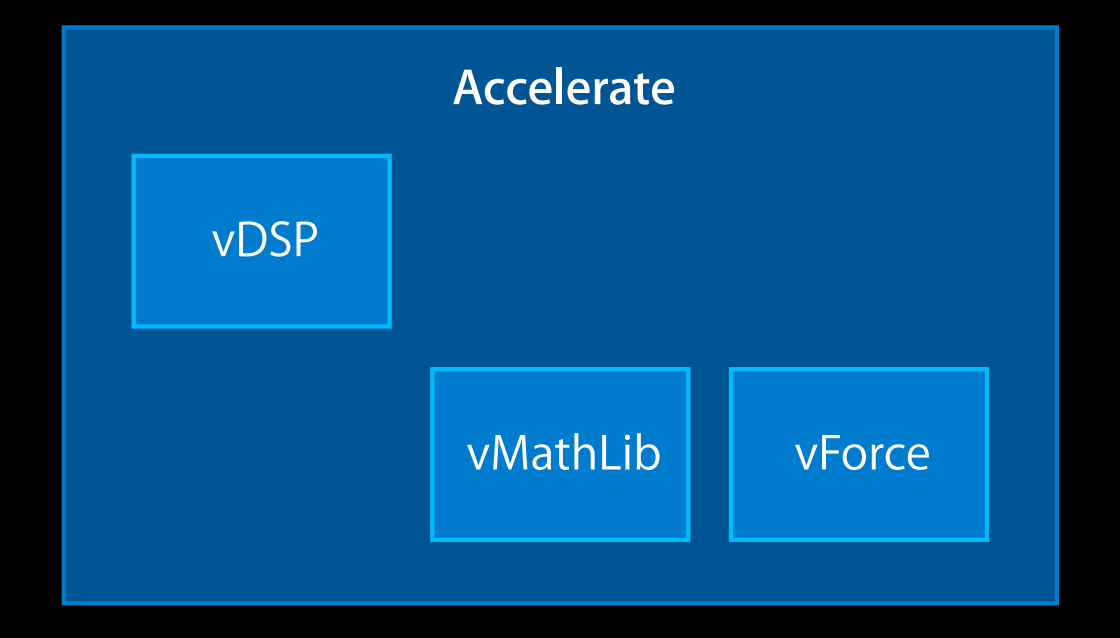

# **Major Components**

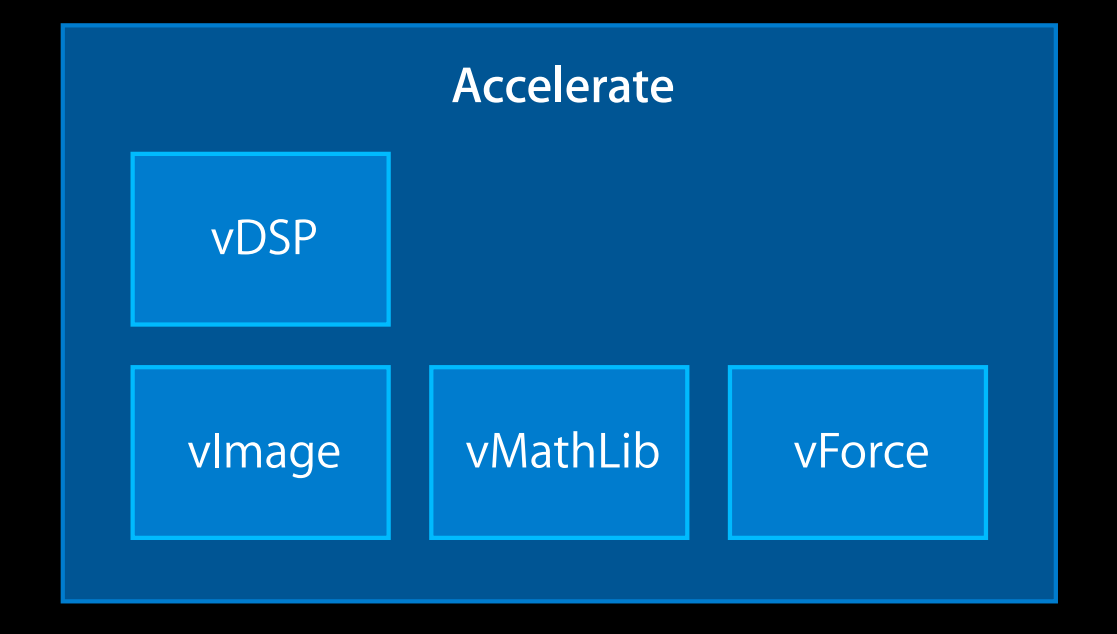

## **vImage Vectorized Image Processing Library**

• Convolution

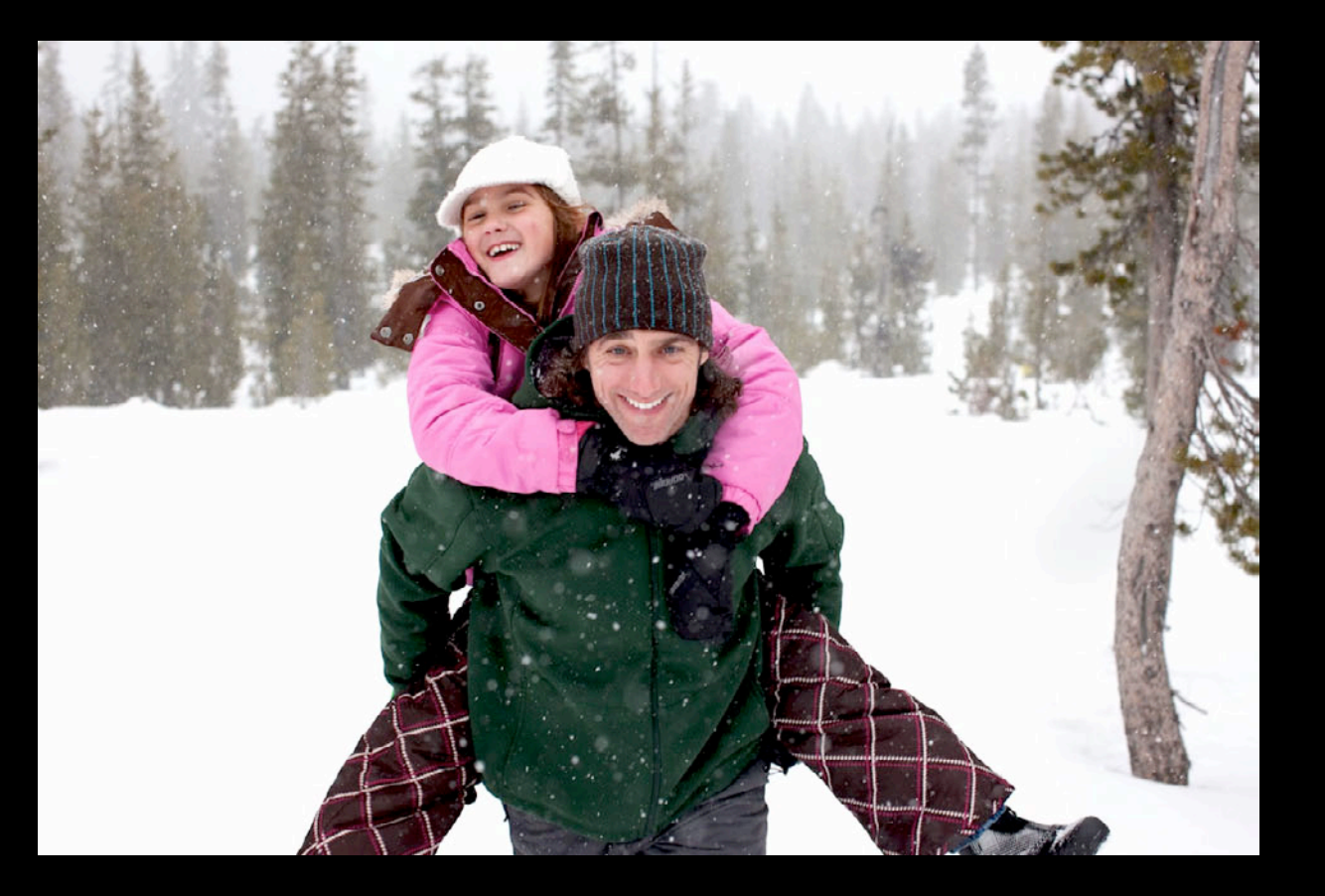

• Convolution

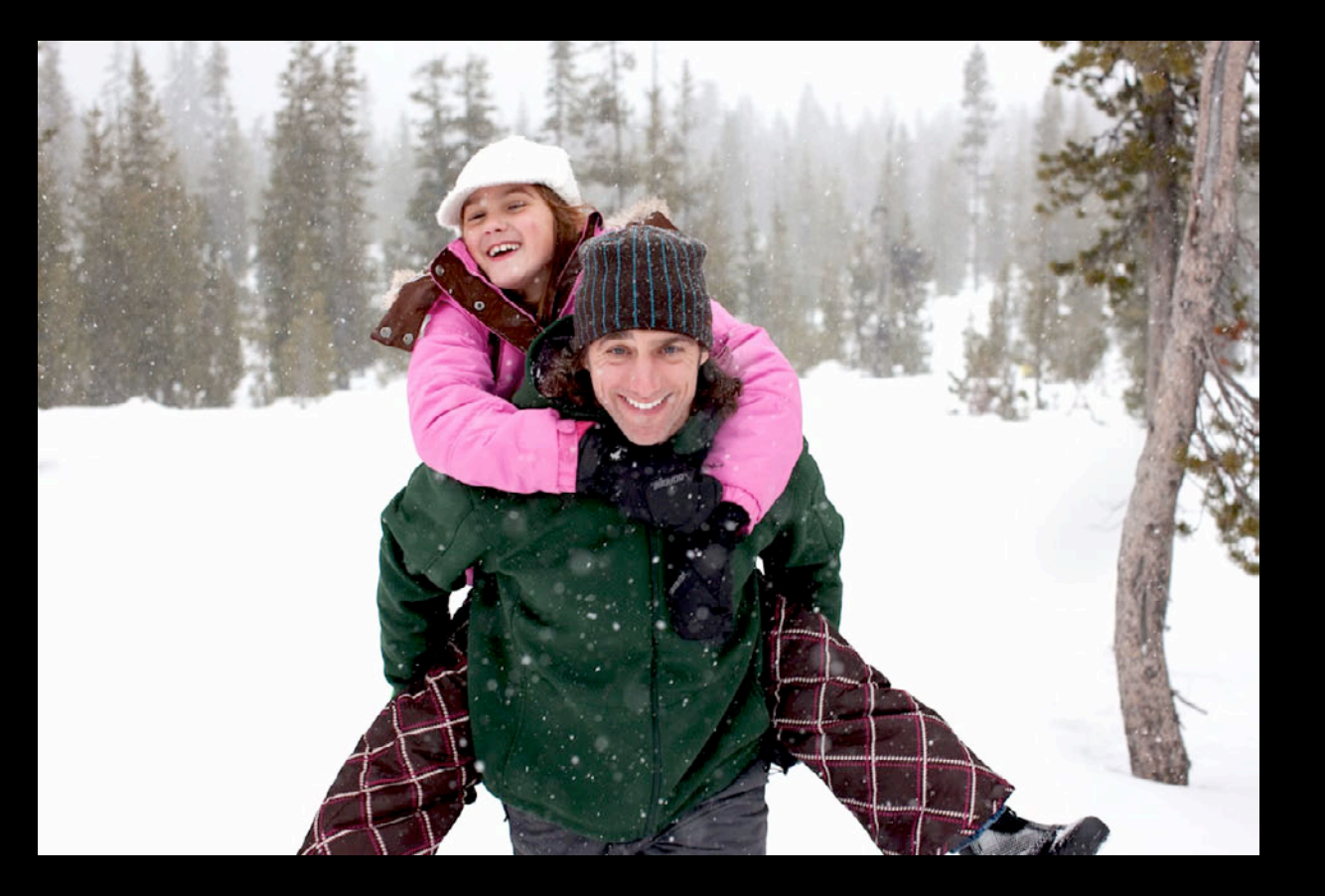

- Convolution
- Geometry

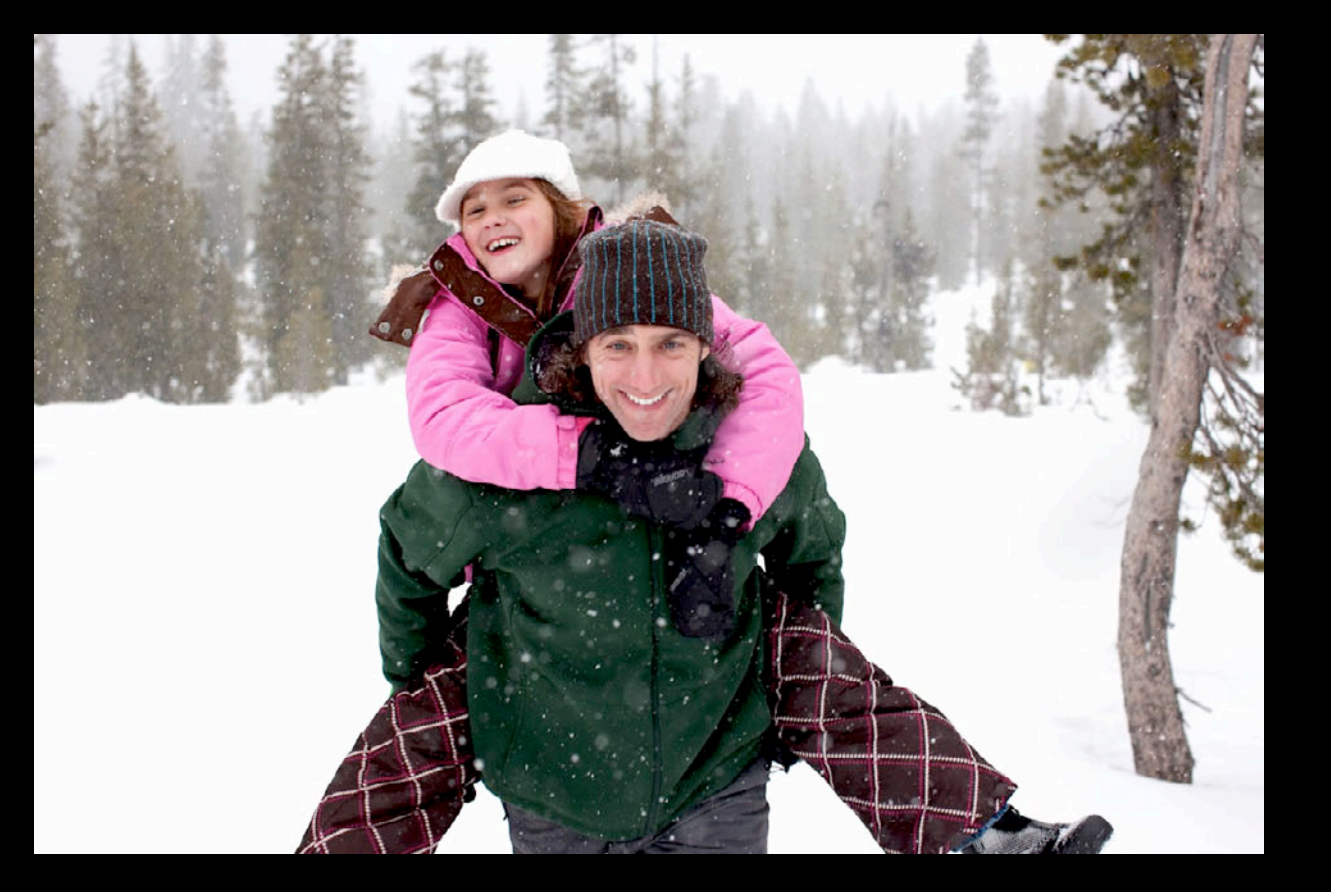

- Convolution
- Geometry

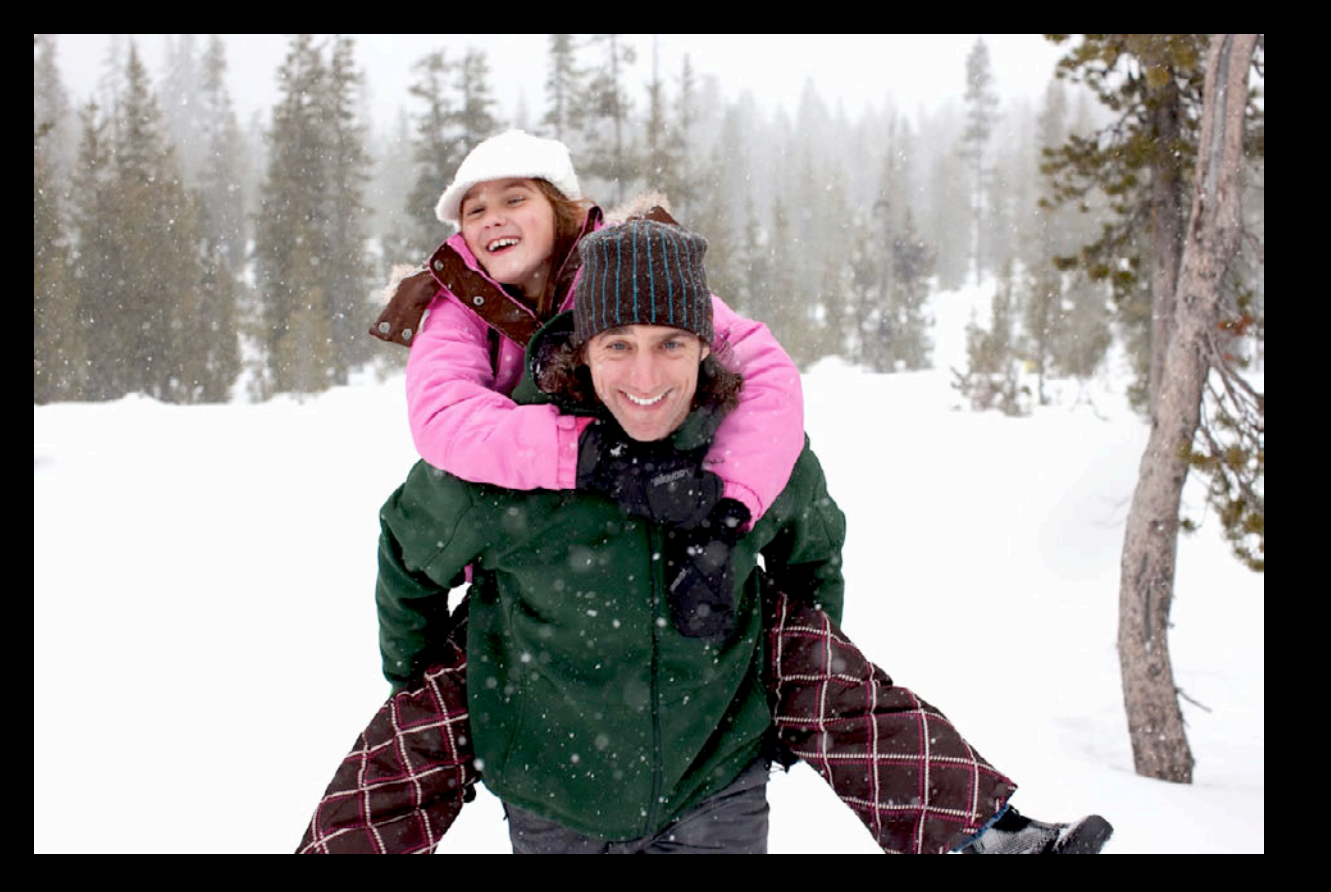

- Convolution
- Geometry
- Morphology

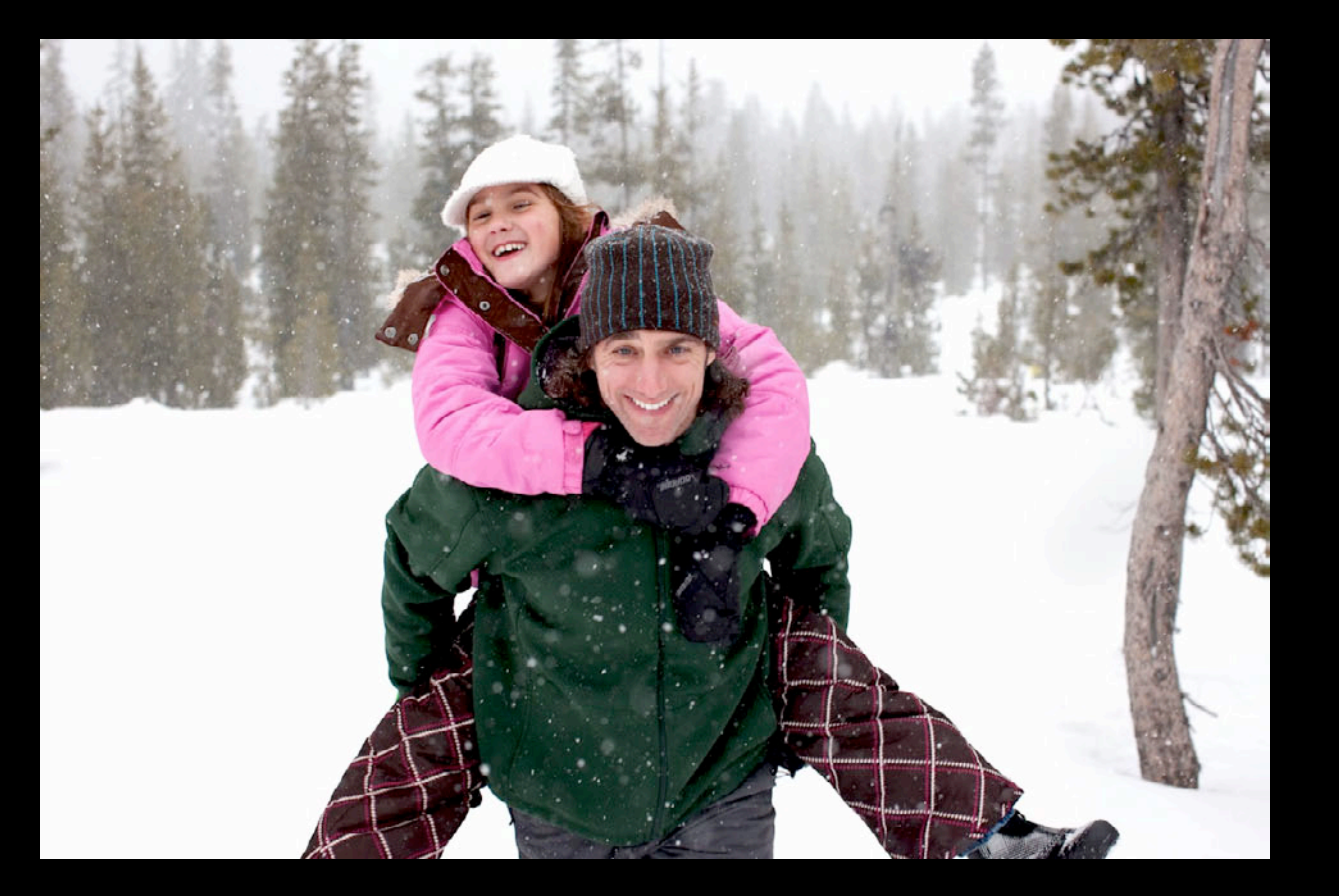

- Convolution
- Geometry
- Morphology

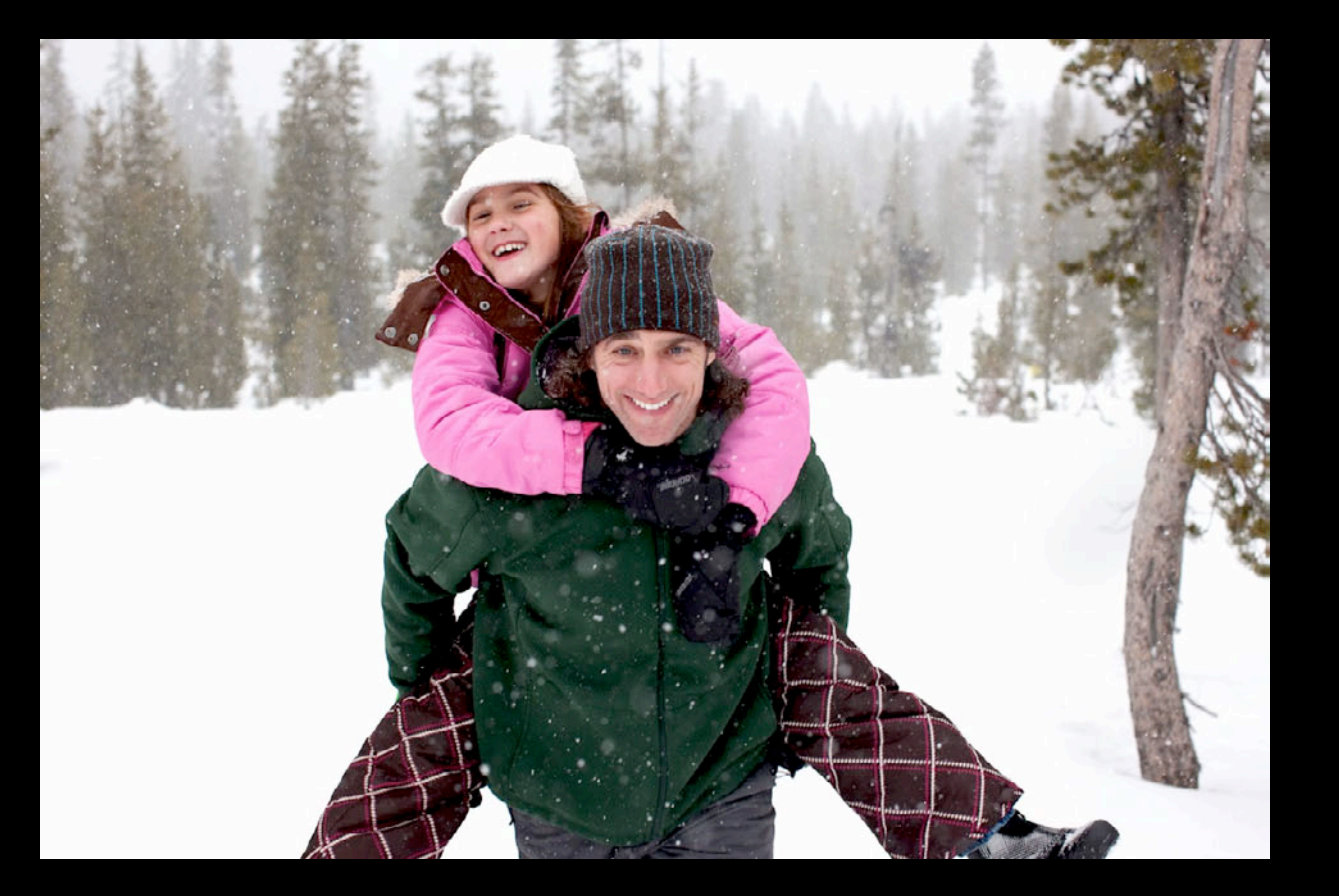

- Convolution
- Geometry
- Morphology
- Alpha

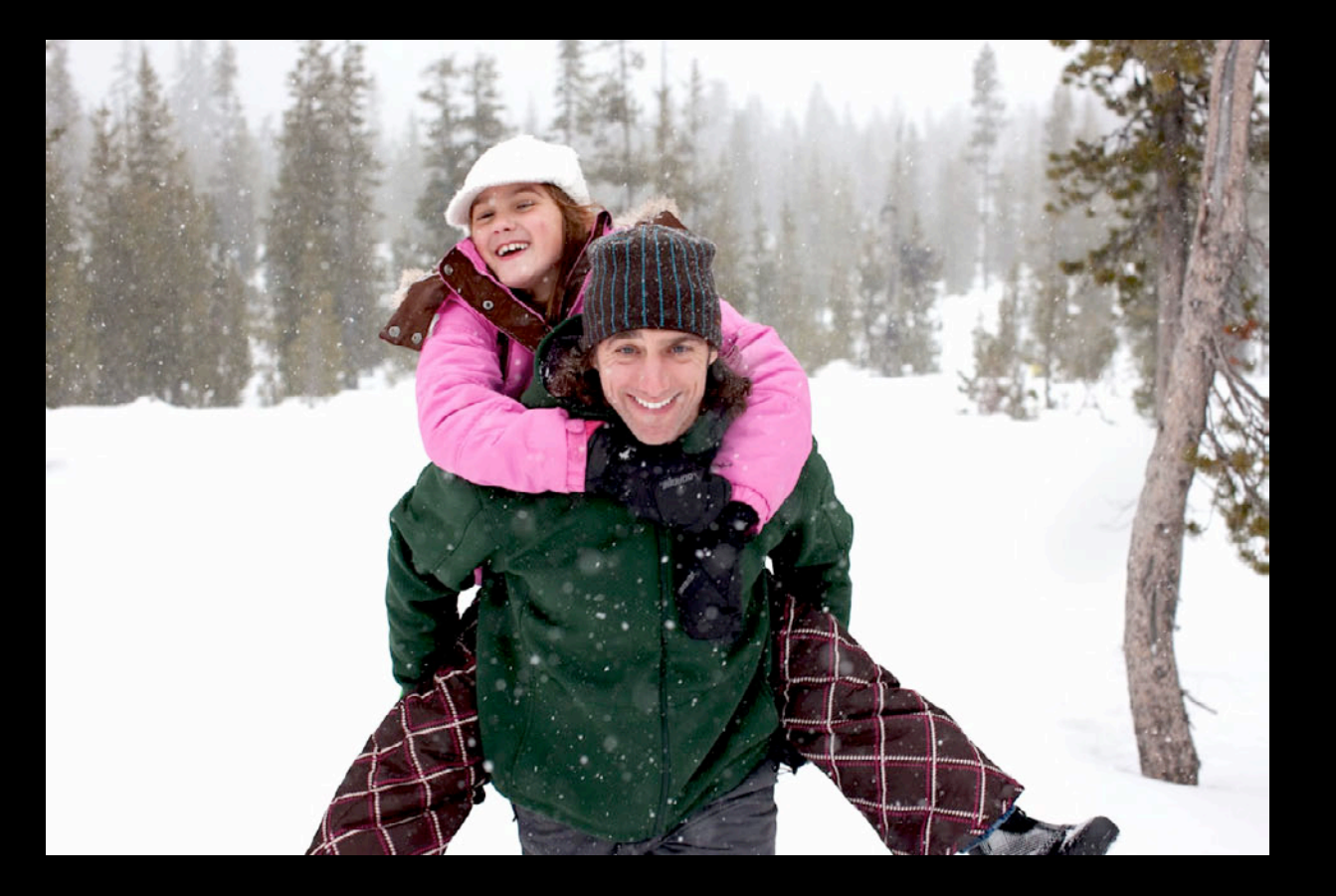

- Convolution
- Geometry
- Morphology
- Alpha

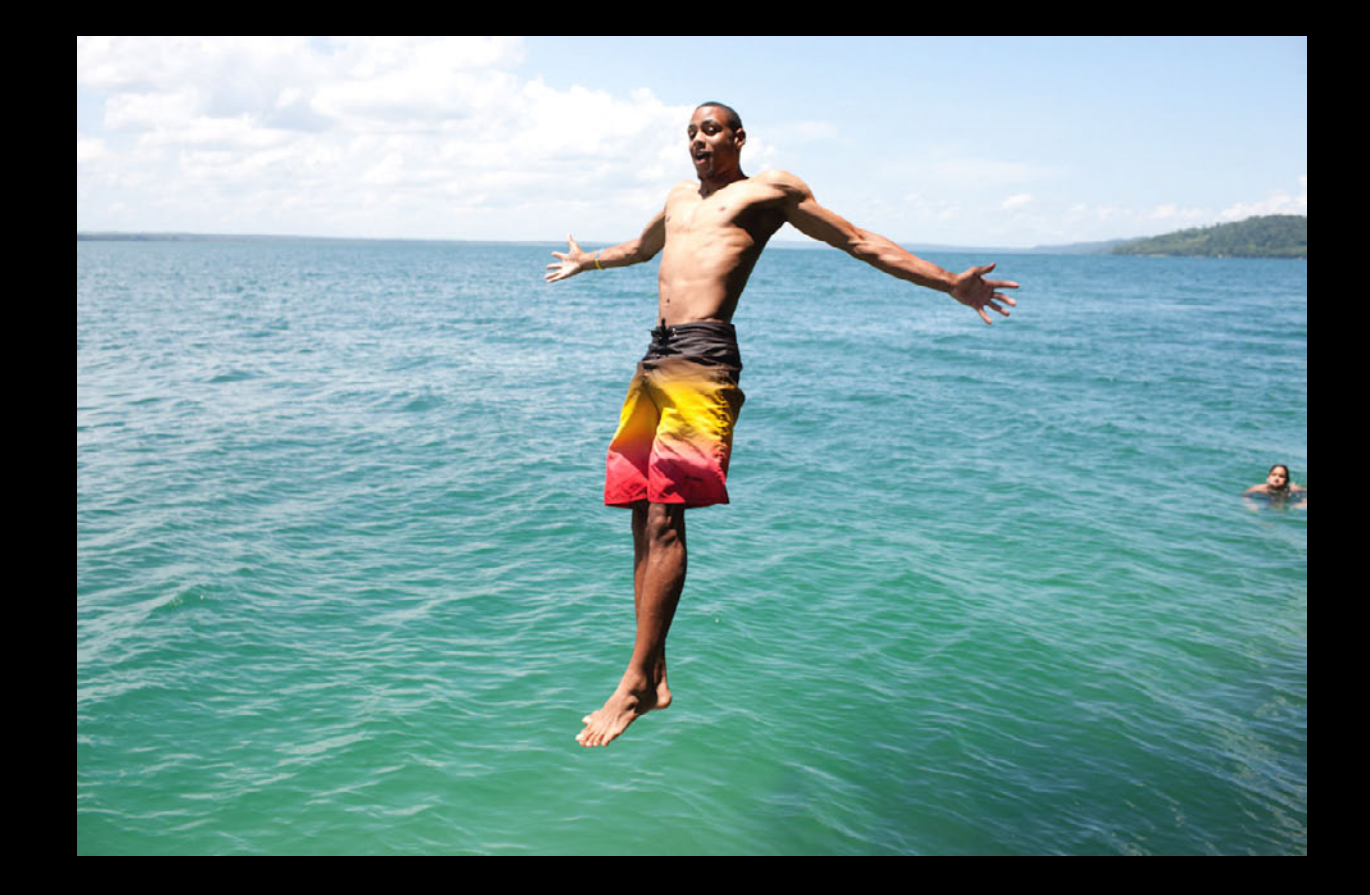

- Convolution
- Geometry
- Morphology
- Alpha
- Transform

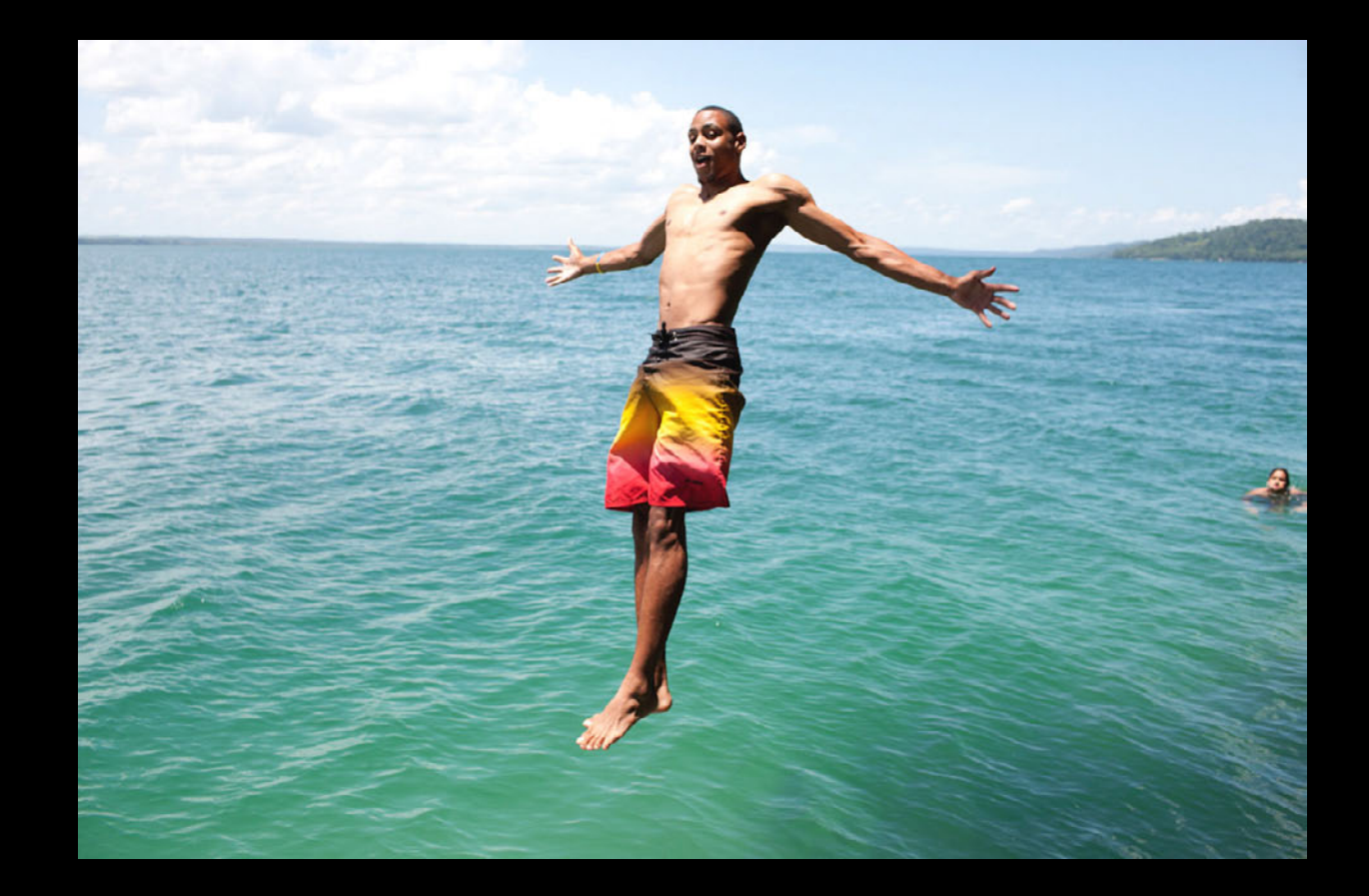

- Convolution
- Geometry
- Morphology
- Alpha
- Transform

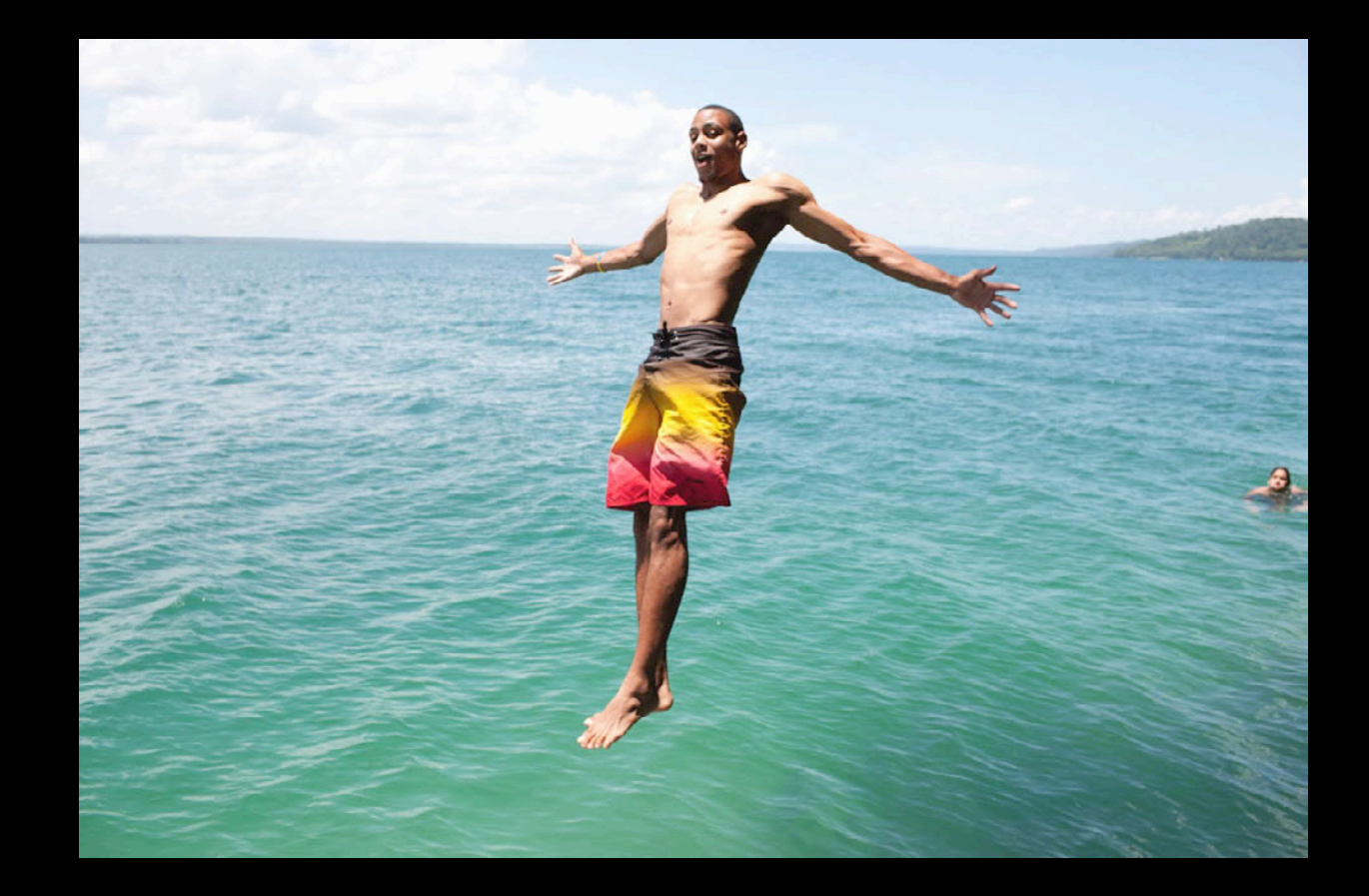

- Convolution
- Geometry
- Morphology
- Alpha
- Transform
- Histogram

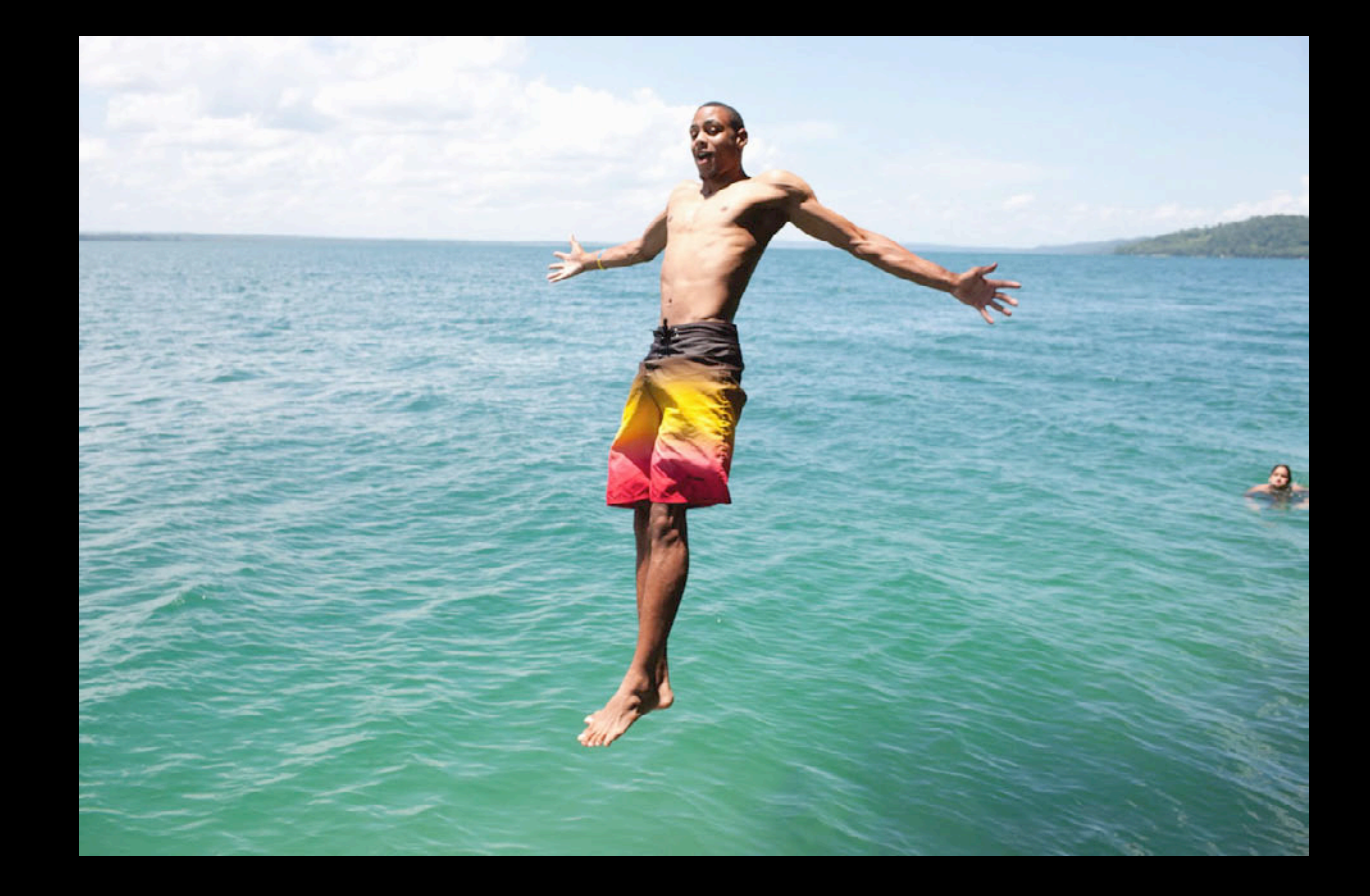

- Convolution
- Geometry
- Morphology
- Alpha
- Transform
- Histogram

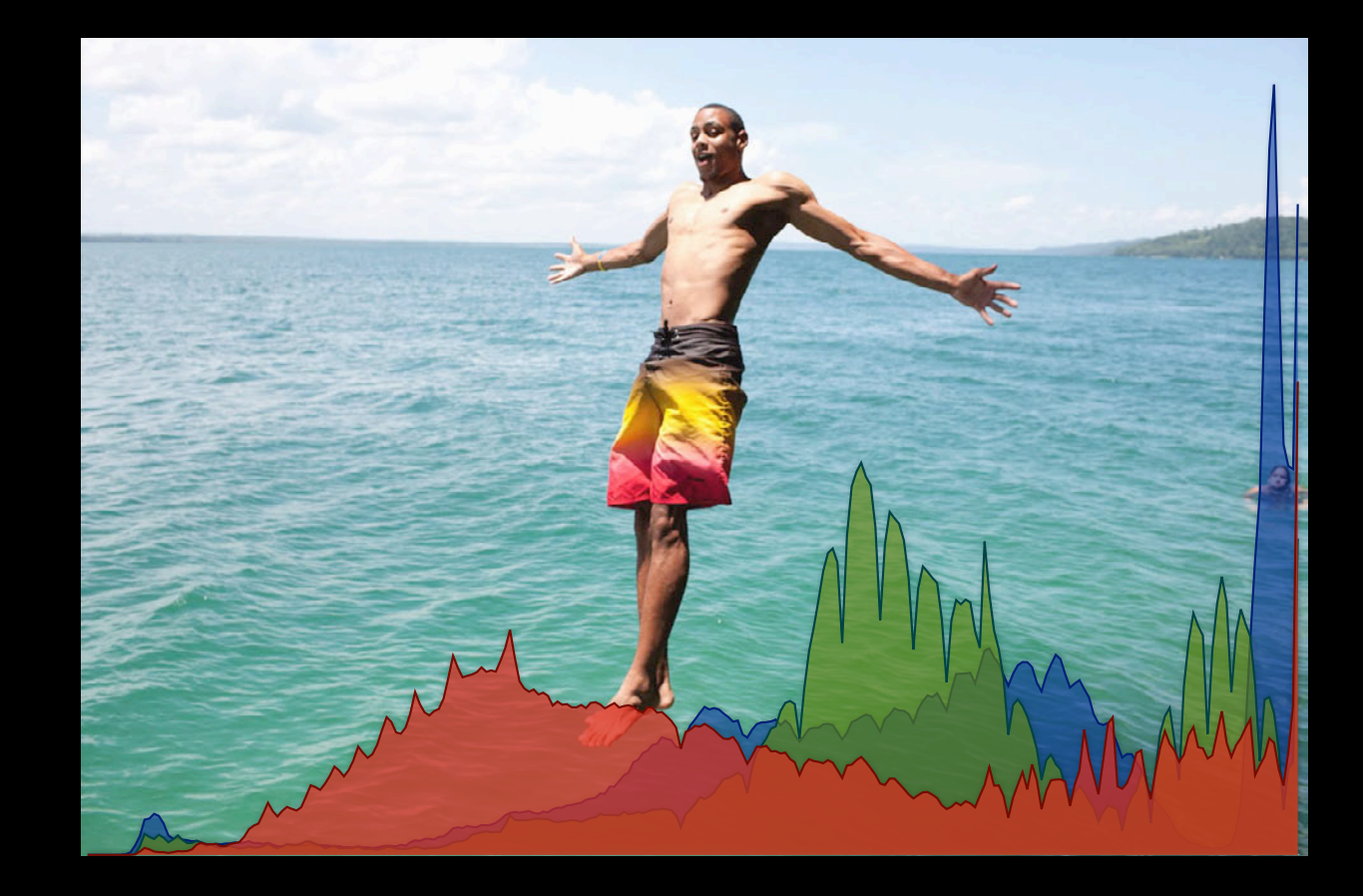

- Convolution
- Geometry
- Morphology
- Alpha
- Transform
- Histogram
- Conversion

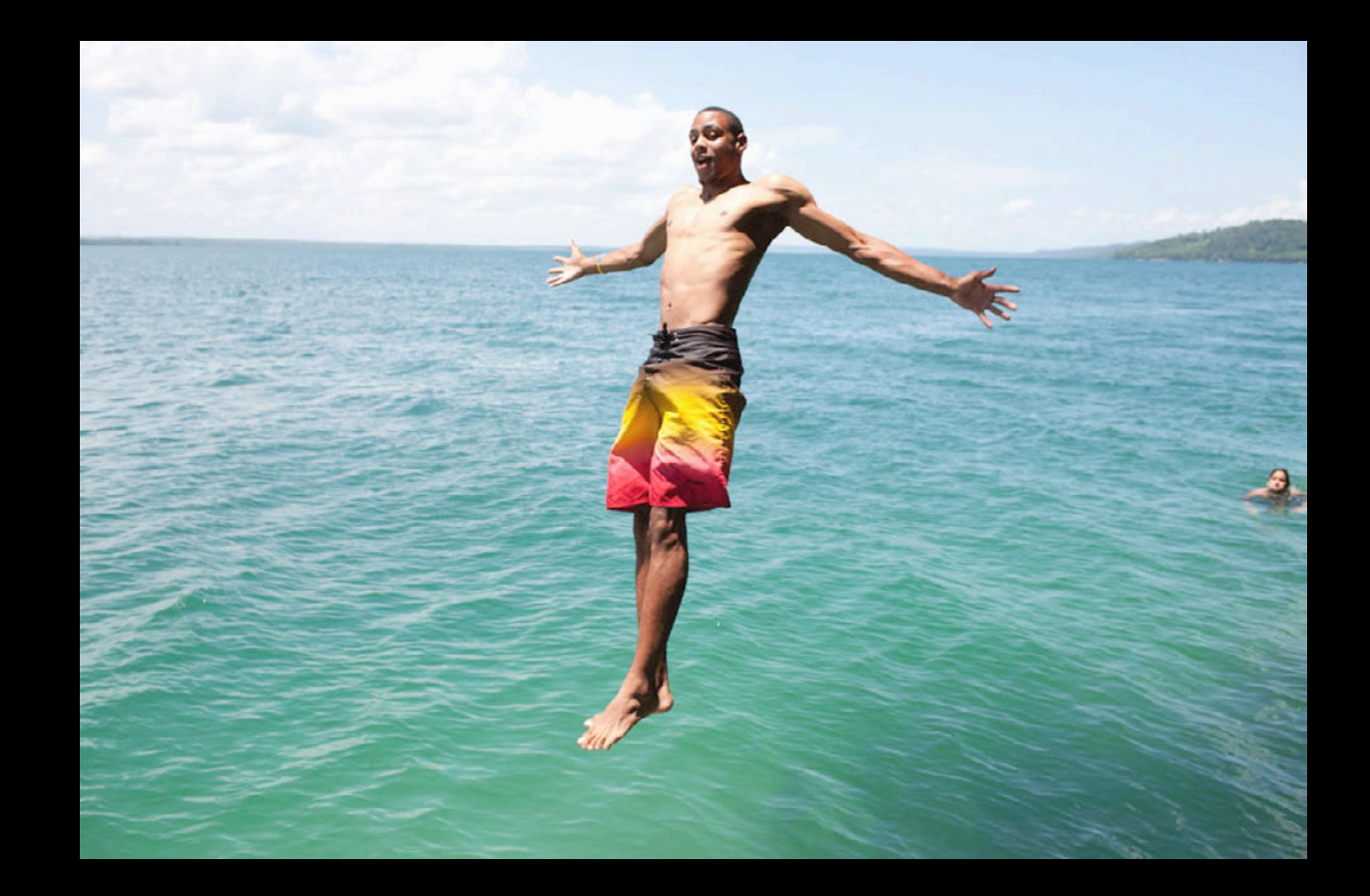

#### **New to vImage**

• New in Mountain Lion and iOS 6 ■ Improved BGRA, RGBA support ■ Improved 16-bit integer support

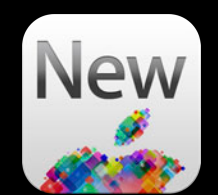

#### **What does it do? Convolution**

- Blur
- Edge detection
- Different kernels for each color channel
- etc.

#### **What does it do? Convolution**

- Blur
- Edge detection
- Different kernels for each color channel
- etc.

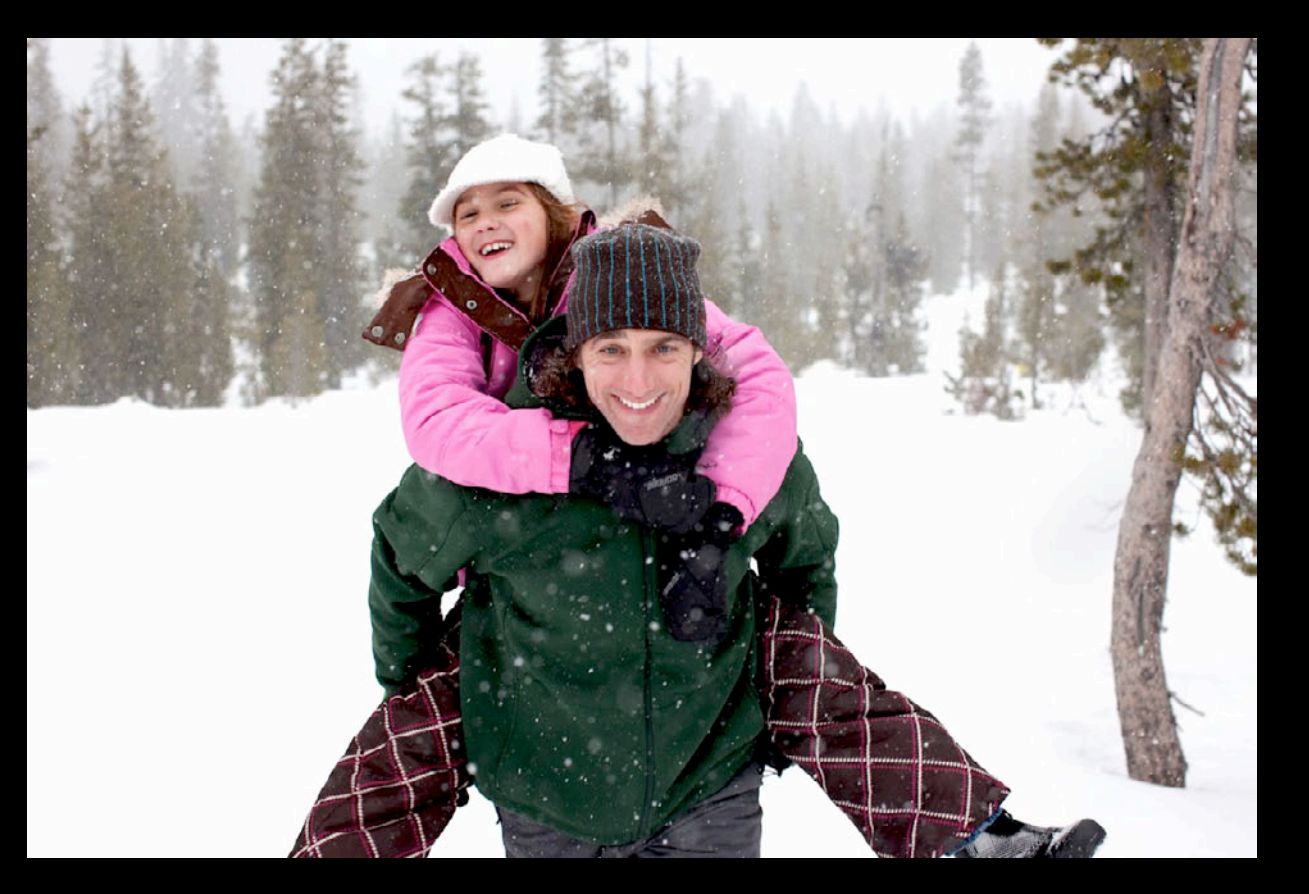

#### **How does it work?**

• Weighted average of nearby pixels

#### **How does it work?**

• Weighted average of nearby pixels

**Weights:**

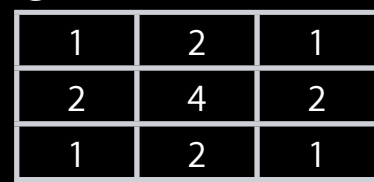

#### **How does it work?**

• Weighted average of nearby pixels

#### **Weights:**

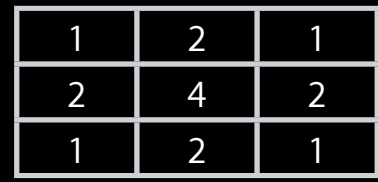

**Pixels: ×**

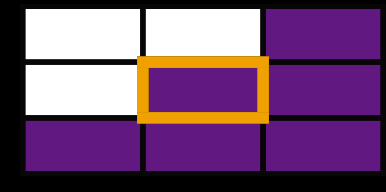

#### **How does it work?**

• Weighted average of nearby pixels

#### **Weights:**

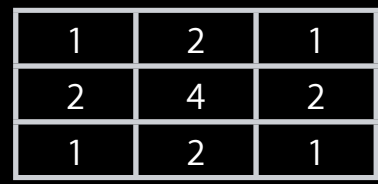

**Pixels: ×**

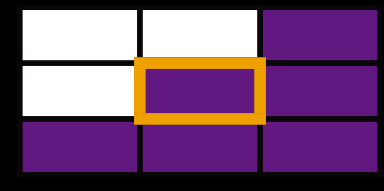

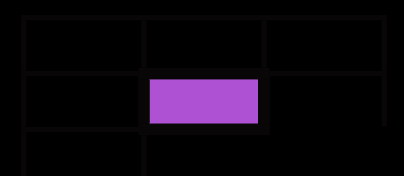
## **Convolution**

#### **How does it work?**

• Weighted average of nearby pixels

#### **Weights:**

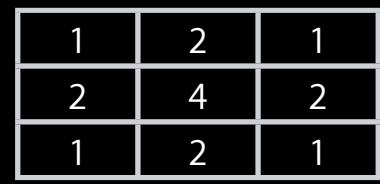

**Pixels: ×**

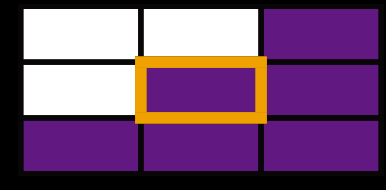

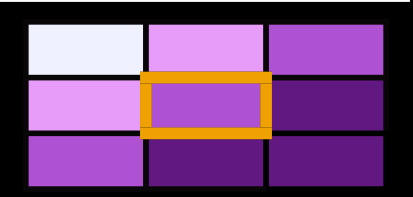

### **Convolution vImage Example**

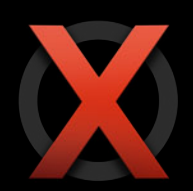

• You could write your own

```
for (i=0; i<sub>1</sub> = 0) is integral i++) {
    for (j=0; j<imageWidth; j++) {
        int accumulator = 0;
         for (ik=0; jk<kernelHeight; ik++) {
             for (jk=0; jk<kernelWidth; jk++) {
                accumulator += kernel[k][l] * src[i+ik-kernelHeight/2][j+jk-kernelWidth/2];
 }
 }
        dst[i][j] = accumulator; }
}
```
## **Convolution vImage Example**

- You could write your own
- But the simple implementation
	- Does not handle the edges of the image properly
	- Does not handle integer overflow properly
	- Really slow
- A good convolution requires hundreds of lines of code (or more)

### **Convolution vImage Example**

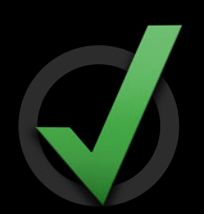

• Use vImage instead

```
#include <Accelerate/Accelerate.h>
```

```
vImageErr error = vImageConvolve_ARGB8888(source, dest, NULL, 0, 0, 
                                            kernel, kernelHeight,
                                            kernelWidth, divisor, NULL,
                                            flags );
```
## **Performance**

#### **7x7 convolution on a 1024x768 image, the new iPad**

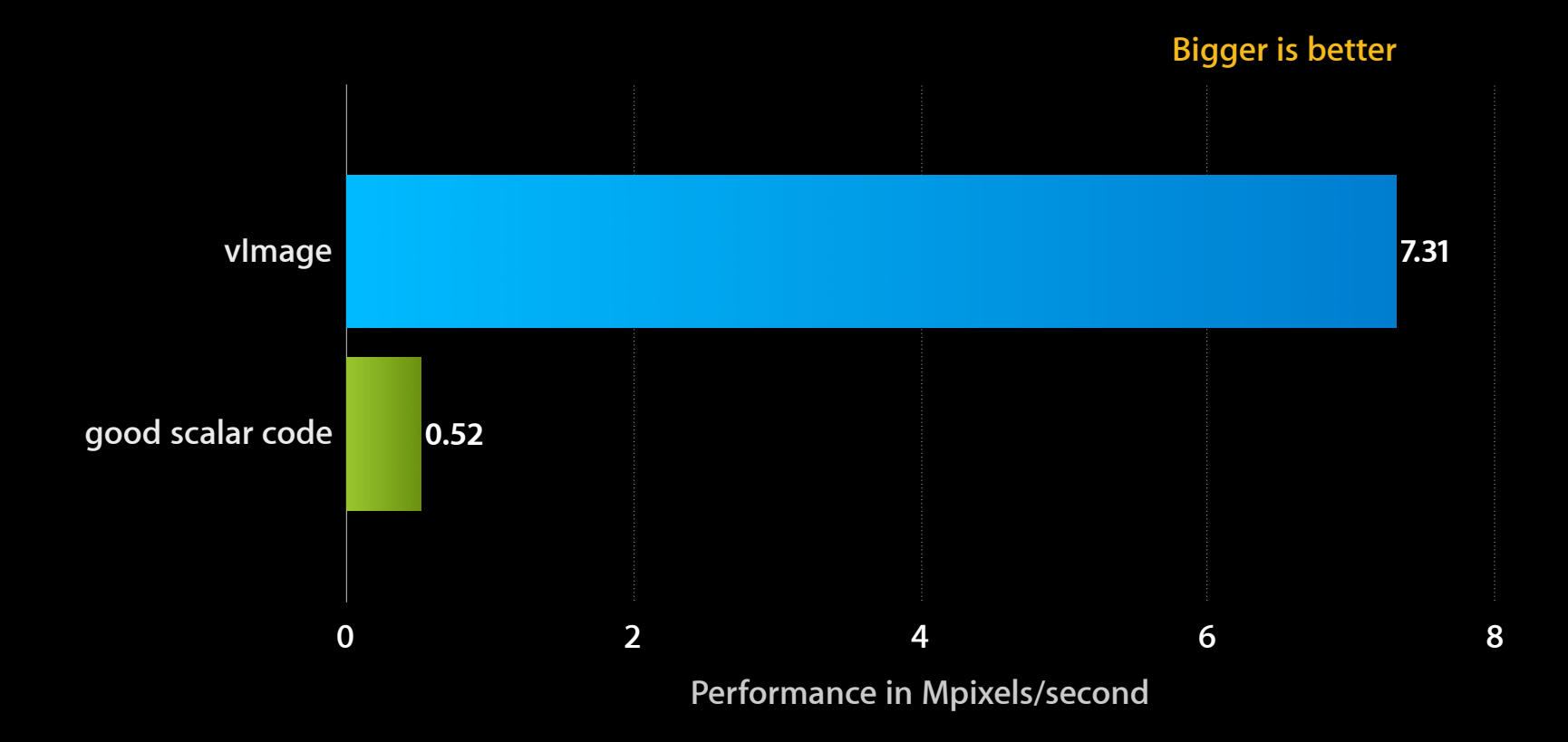

## **Energy Consumption**

#### **7x7 convolution on a 1024x768 image, the new iPad**

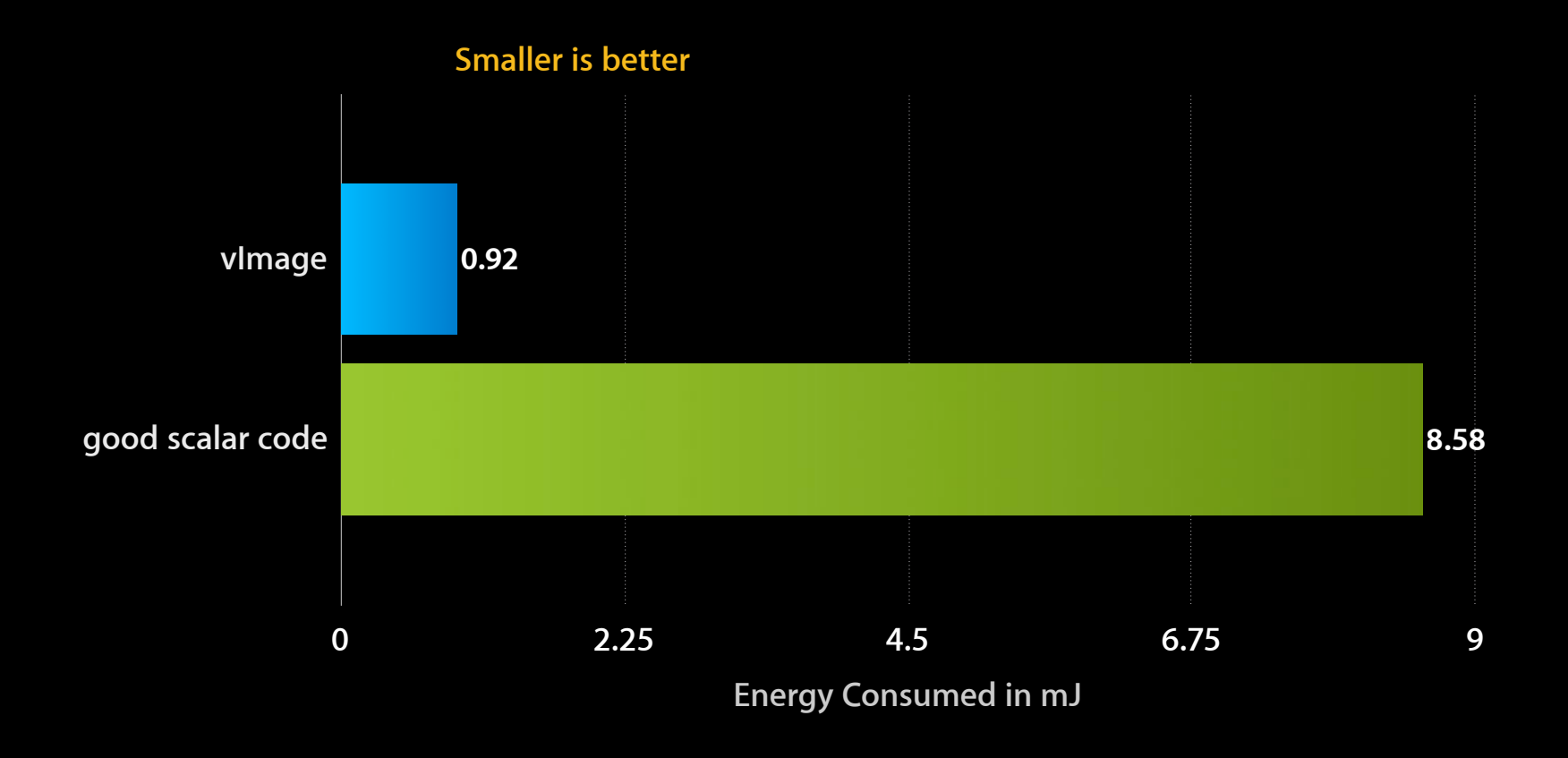

## **Data Types in vImage**

#### • Core formats

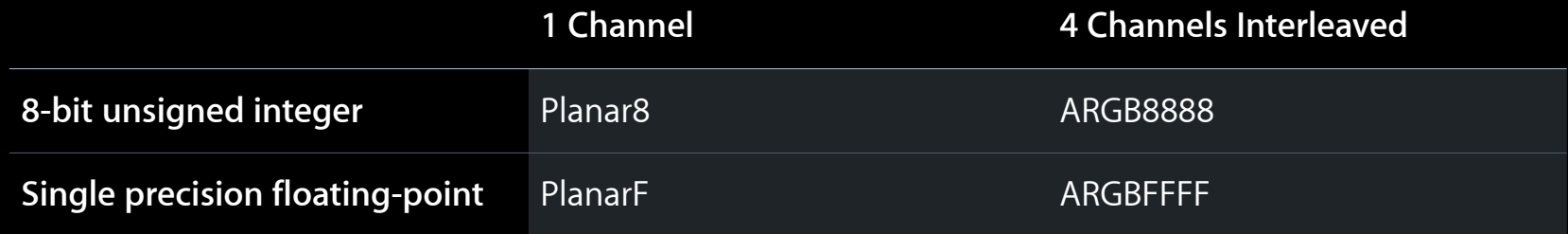

#### • Non-core formats

- RGBA, BGRA, RGB, BGR, premultiplied alpha…
- **-16-bit unsigned integer**
- 16-bit floating-point ("half float")
- etc.

```
#include <Accelerate/Accelerate.h>
```

```
vImage_Buffer src, dst, alpha;
...
// Premultiplied data -> Non-premultiplied data, works in-place
vImageUnpremultiplyData_PlanarF(&src, &alpha, &src, kvImageNoFlags);
```

```
// Resize the image
vImageScale PlanarF(&src, &dst, NULL, kvImageNoFlags);
```

```
// Non-premultiplied data -> Premultiplied data, works in-place
vImagePremultiplyData_PlanarF(&dst, &alpha, &dst, kvImageNoFlags);
```
#include <Accelerate/Accelerate.h>

vImage\_Buffer src, dst, alpha;

...

// Premultiplied data -> Non-premultiplied data, works in-place vImageUnpremultiplyData PlanarF(&src, &alpha, &src, kvImageNoFlags);

// Resize the image vImageScale PlanarF(&src, &dst, NULL, kvImageNoFlags);

// Non-premultiplied data -> Premultiplied data, works in-place vImagePremultiplyData\_PlanarF(&dst, &alpha, &dst, kvImageNoFlags);

#include <Accelerate/Accelerate.h>

vImage\_Buffer src, dst, alpha; ... // Premultiplied data -> Non-premultiplied data, works in-place vImageUnpremultiplyData\_PlanarF(&src, &alpha, &src, kvImageNoFlags);

// Resize the image vImageScale PlanarF(&src, &dst, NULL, kvImageNoFlags);

// Non-premultiplied data -> Premultiplied data, works in-place vImagePremultiplyData\_PlanarF(&dst, &alpha, &dst, kvImageNoFlags);

```
#include <Accelerate/Accelerate.h>
```

```
vImage_Buffer src, dst, alpha;
...
// Premultiplied data -> Non-premultiplied data, works in-place
vImageUnpremultiplyData_PlanarF(&src, &alpha, &src, kvImageNoFlags);
```

```
// Resize the image
vImageScale PlanarF(&src, &dst, NULL, kvImageNoFlags);
```

```
// Non-premultiplied data -> Premultiplied data, works in-place
vImagePremultiplyData PlanarF(&dst, &alpha, &dst, kvImageNoFlags);
```

```
#include <Accelerate/Accelerate.h>
```

```
vImage_Buffer src, dst, alpha;
...
// Premultiplied data -> Non-premultiplied data, works in-place
vImageUnpremultiplyData_PlanarF(&src, &alpha, &src, kvImageNoFlags);
```

```
// Resize the image
vImageScale PlanarF(&src, &dst, NULL, kvImageNoFlags);
```

```
// Non-premultiplied data -> Premultiplied data, works in-place
vImagePremultiplyData_PlanarF(&dst, &alpha, &dst, kvImageNoFlags);
```
### **Performance**

#### **Scaling on a premultiplied PlanarF image**

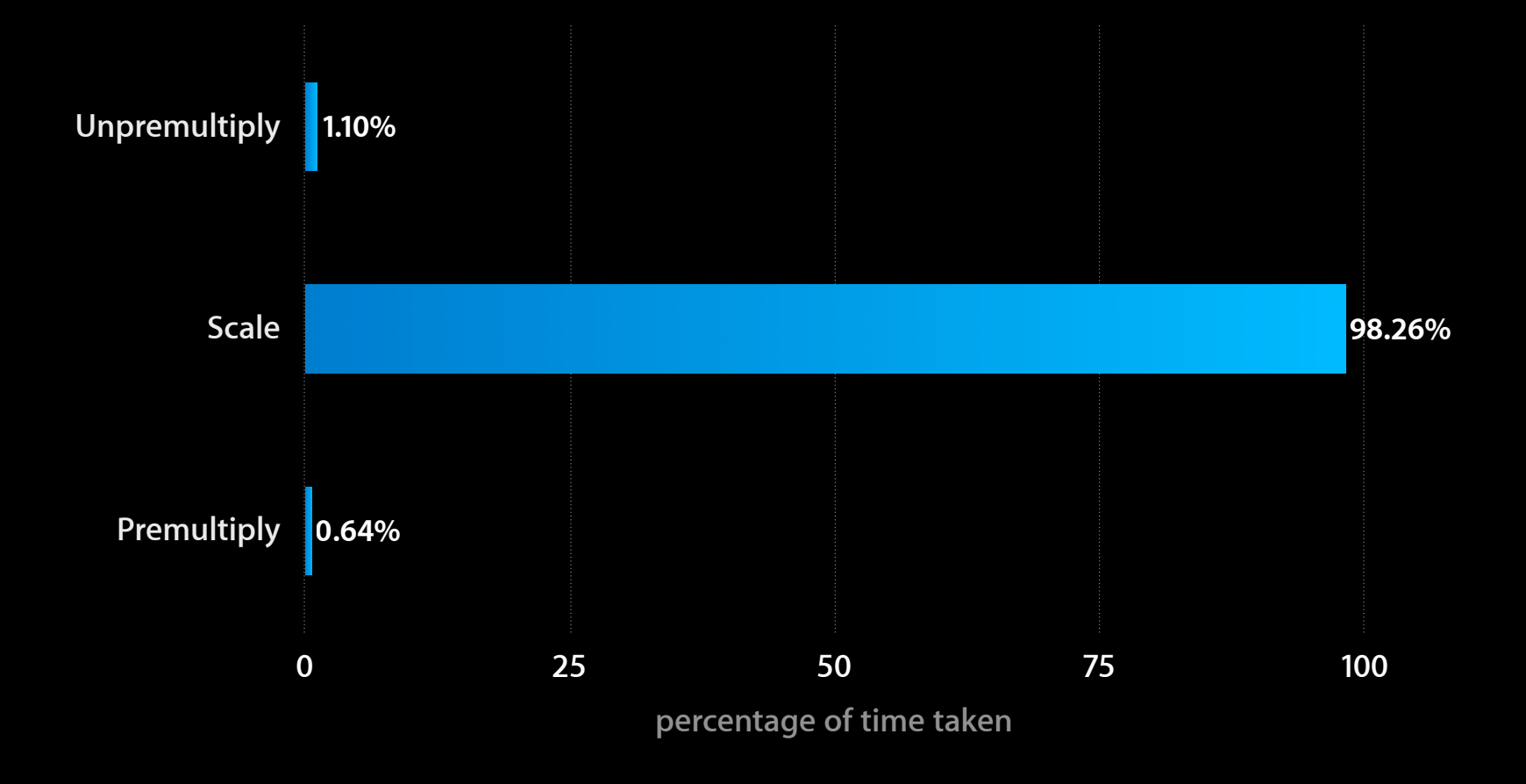

#### **Data Requirements in vImage**

```
• Minimal alignment requirements
```
■ Float data requires 4-byte alignment

#### • Data is not containerized

```
typedef struct {
    void *data;
     vImagePixelCount height;
     vImagePixelCount width;
     size_t rowBytes;
} vImage_Buffer;
```
• No copies into vImage\_Buffer required

# **Major Components**

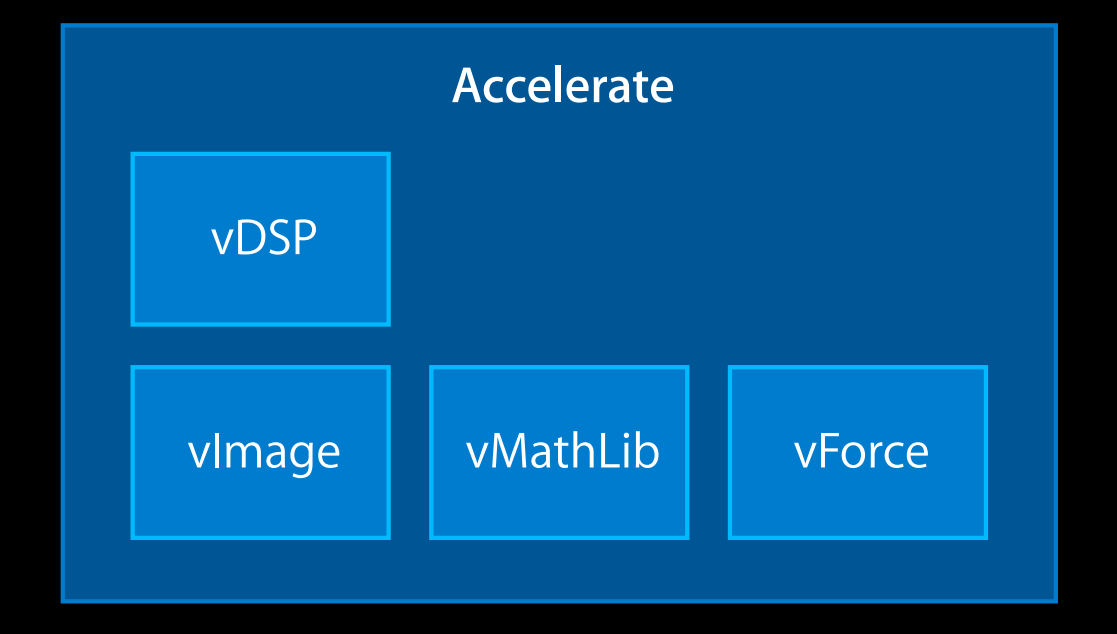

## **Major Components**

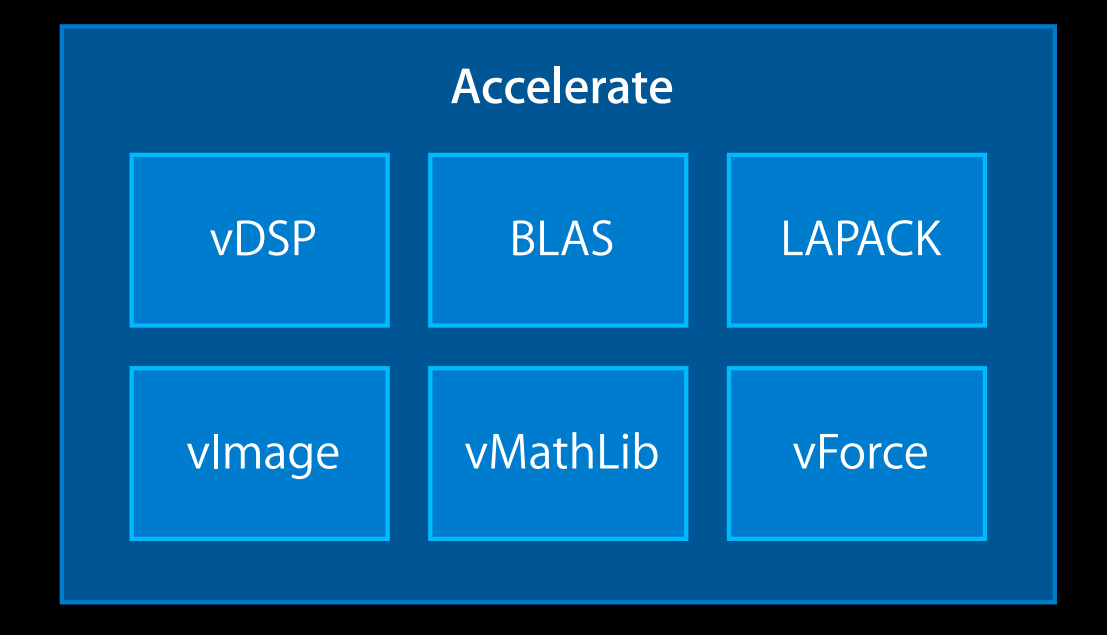

# **LAPACK and BLAS**

**Linear Algebra PACKage Basic Linear Algebra Subprograms**

**Geoff Belter** Engineer, Vector and Numerics Group

## **LAPACK Operations**

- High-level linear algebra
- Solve linear systems
- Matrix factorizations
- Eigenvalues and eigenvectors

### **LAPACK Example**

• Factorize matrices and solve linear systems

#include <Accelerate/Accelerate.h>

dgetrf\_(&n, &n, a, &n, ipiv, &info); dgetrs\_("N", &n, &one, a, &n, ipiv, b, &n, &info);

## **BLAS Example**

```
• Matrix multiply
```

```
#include <Accelerate/Accelerate.h>
double A[100][100], B[100][100], C[100][100];
...
// \overline{C} <-- A * B
cblas_dgemm(CblasRowMajor, CblasNoTrans, CblasNoTrans,
              100, 100, 100,
              1.0, A, 100, B, 100,
              0.0, C, 100);
```
## **BLAS Operations**

- Low level linear algebra
- Vector
	- Dot product, scalar product, vector sum
- Matrix-vector
	- Matrix-vector product, outer product
- Matrix-matrix
	- Matrix multiply

### **dgemm Performance Measured on a 3.4GHz Core i7 iMac**

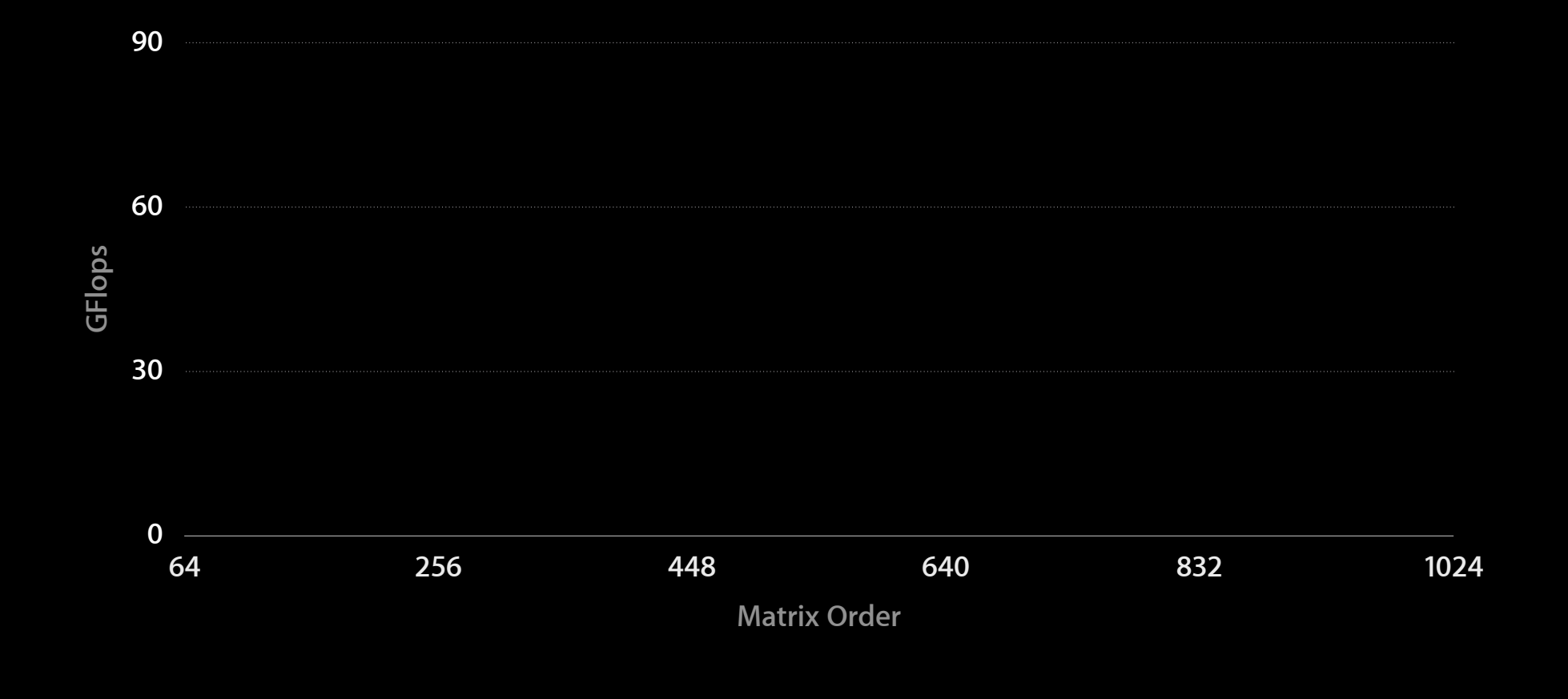

### **dgemm Performance Measured on a 3.4GHz Core i7 iMac**

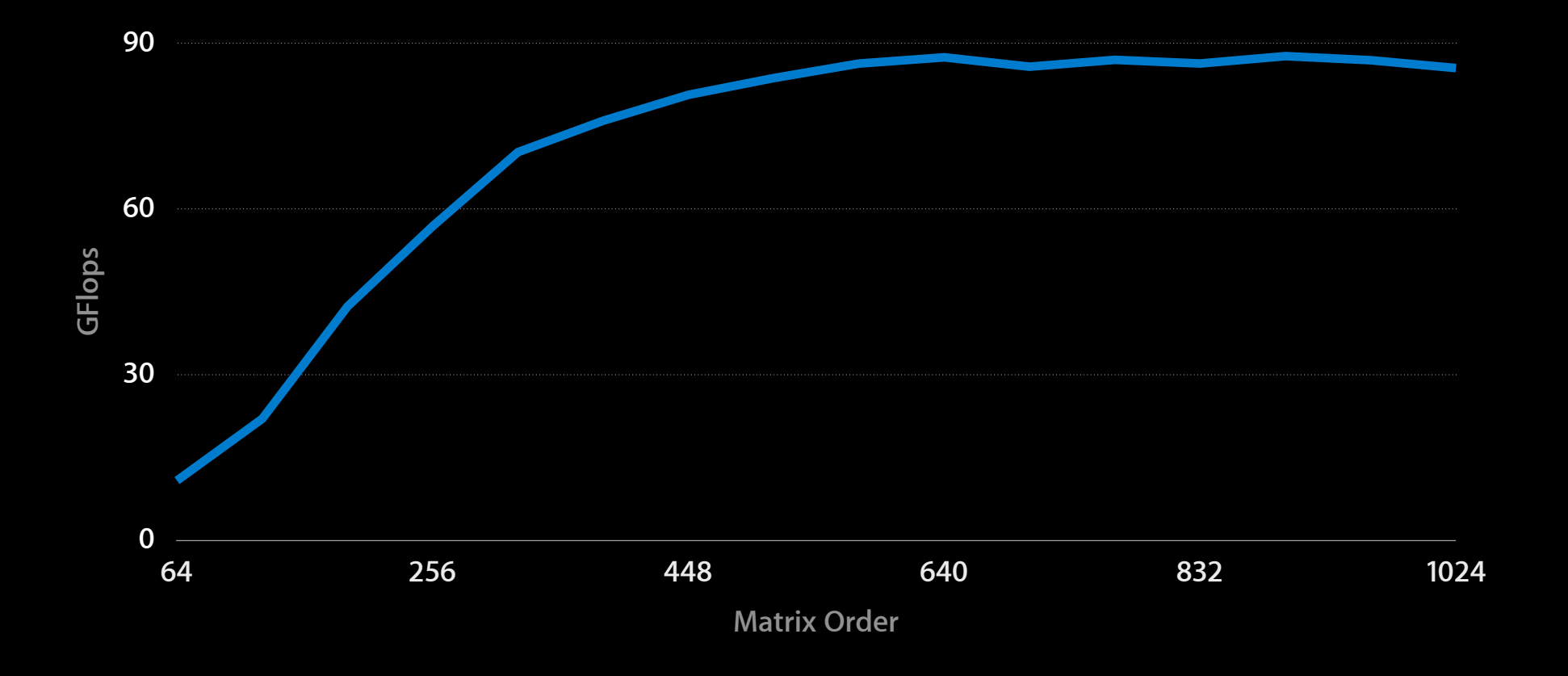

## **Straight-Forward C Implementation**

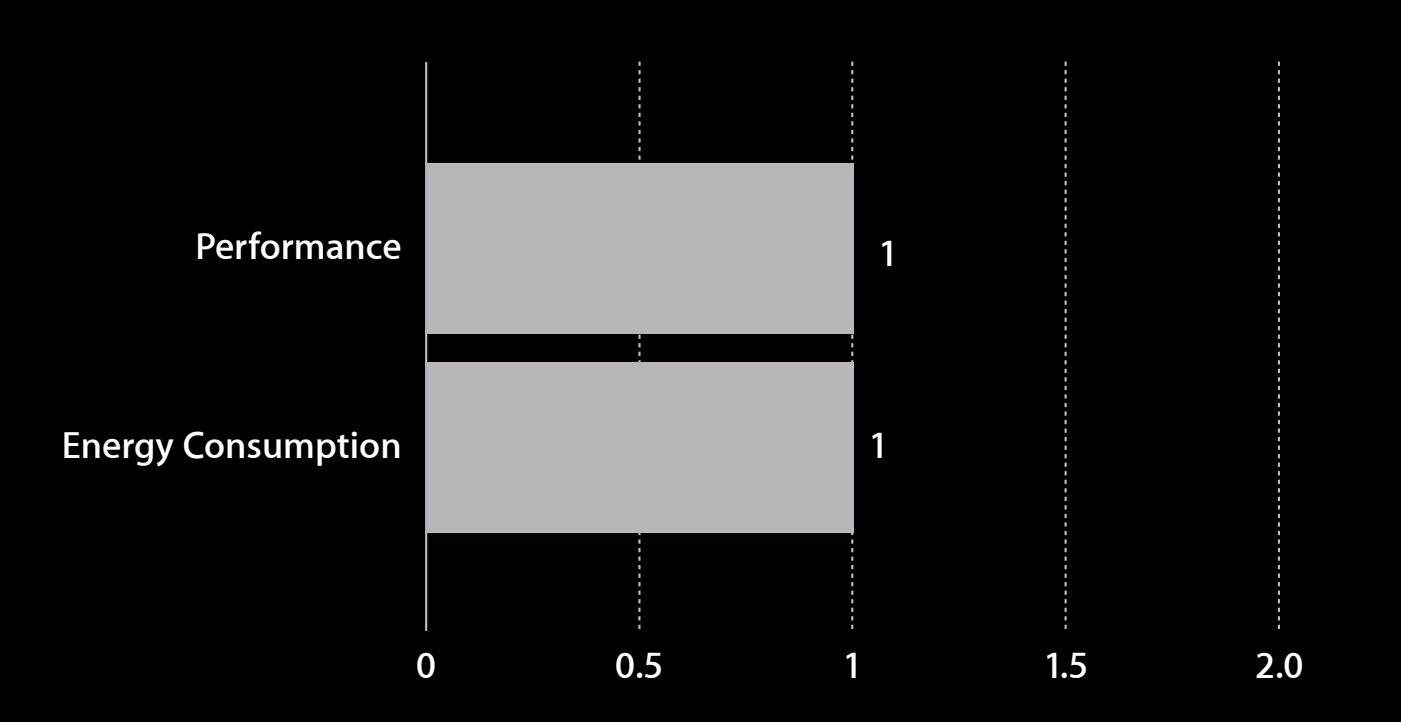

## **Accelerate vs. Straight-Forward C**

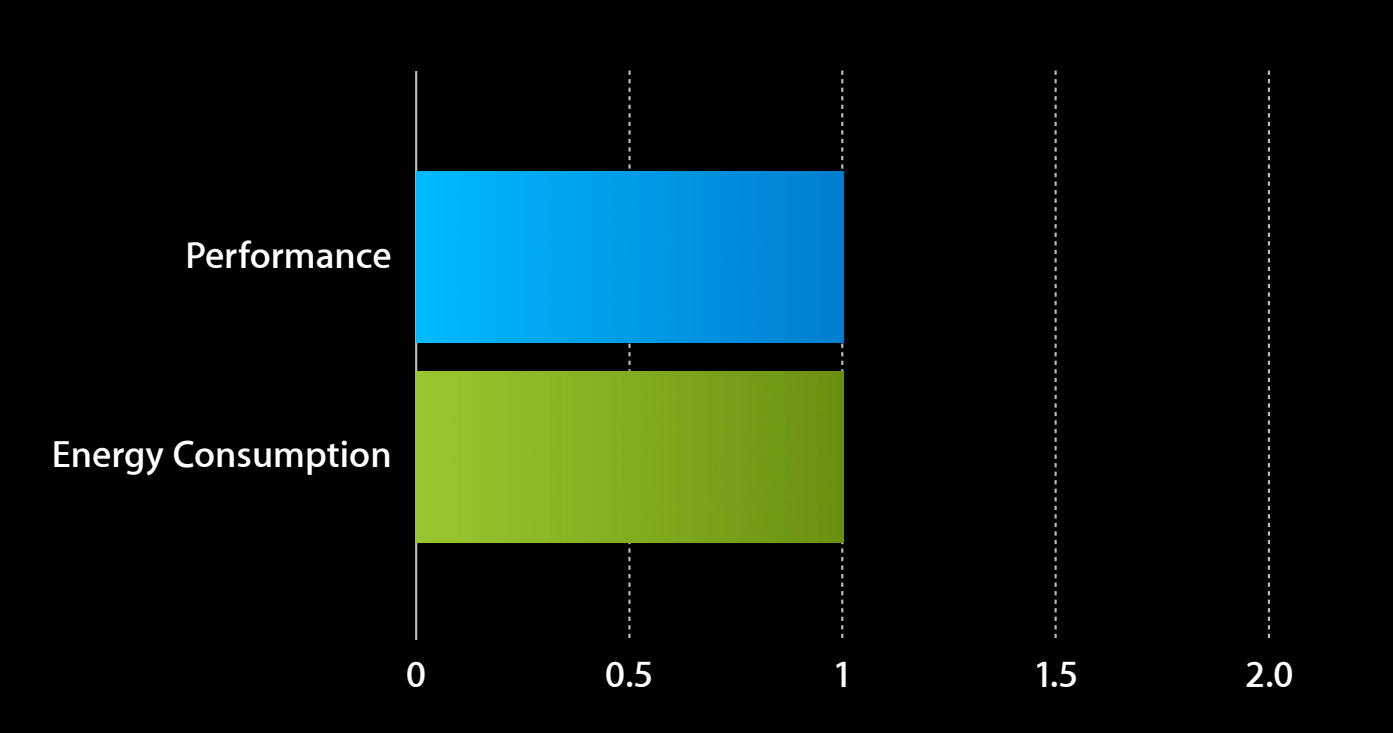

## **Accelerate vs. Straight-Forward C**

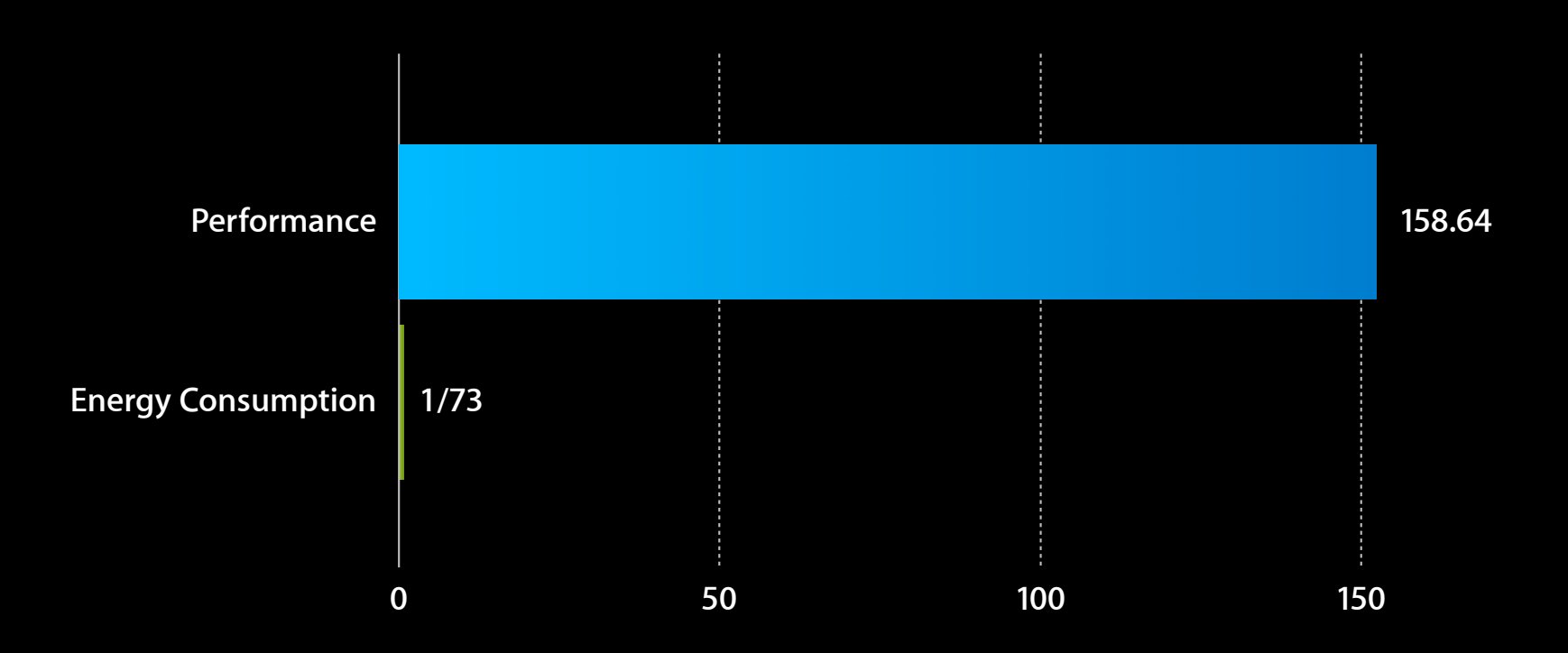

## **Accelerate vs. Straight-Forward C**

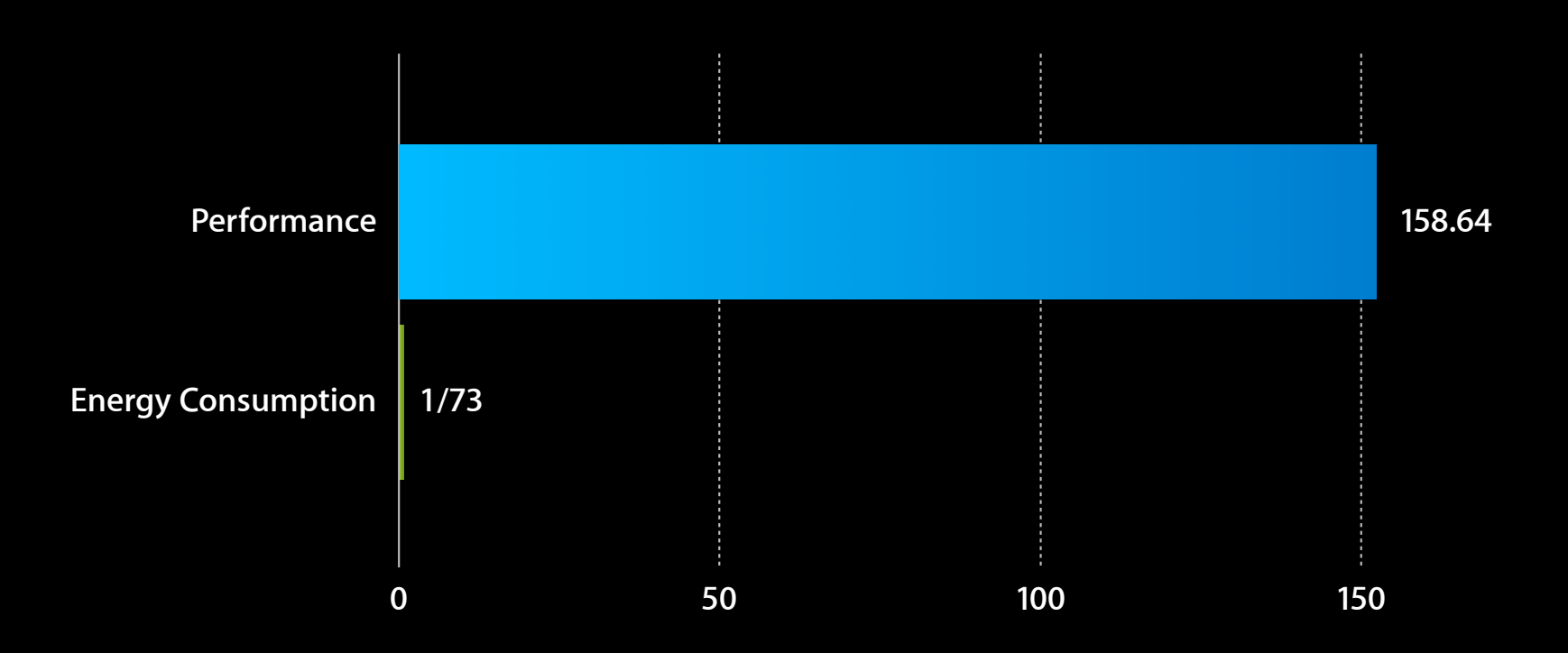

## **Data Types**

- Single and double precision
- Real and complex
- Multiple data layouts
	- Row and column major
	- Dense, banded, triangular, etc.
	- Transpose, conjugate transpose

# **Summary**

### **Accelerate Framework Is…**

- Easy to use
- Accurate
- Fast with low energy usage
- Portable between OS X and iOS

## **Tips to Use Accelerate**

- Prepare your data
	- Contiguous
	- 16-byte aligned
	- Large enough
- Do setup once / Destroy at the end

## **Digital Signal Processing**

**Accelerate**

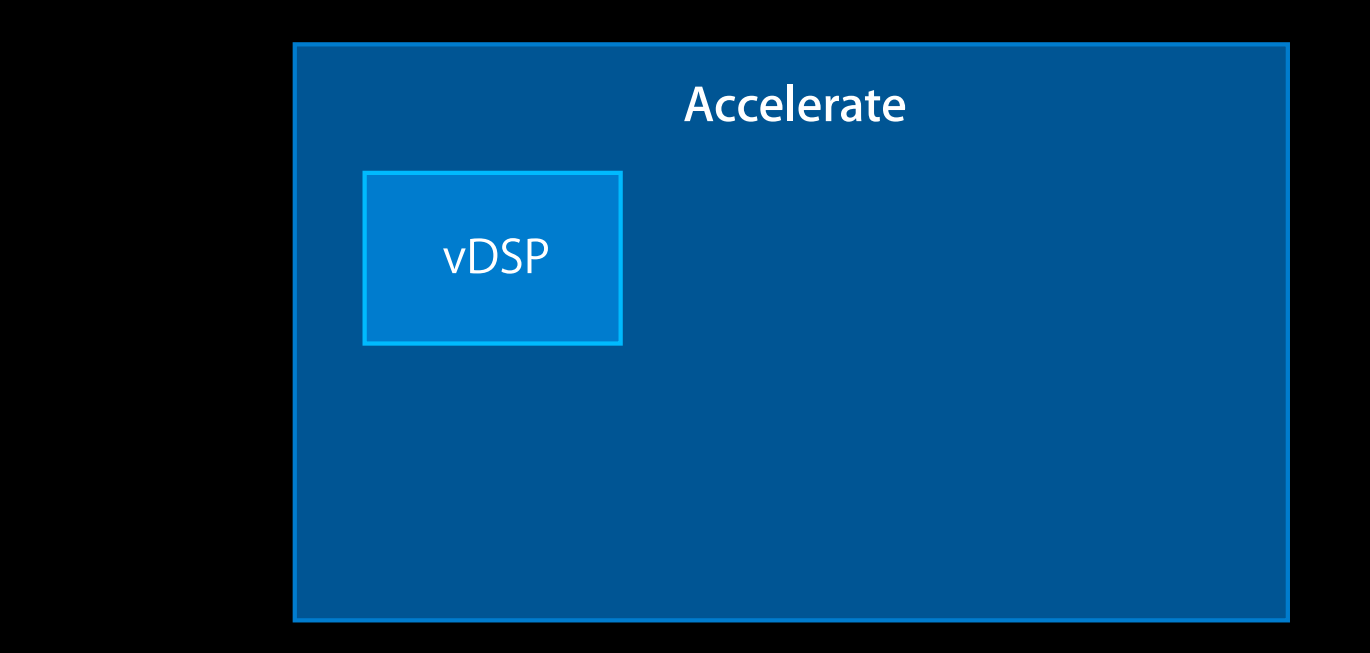

## **Image Processing**

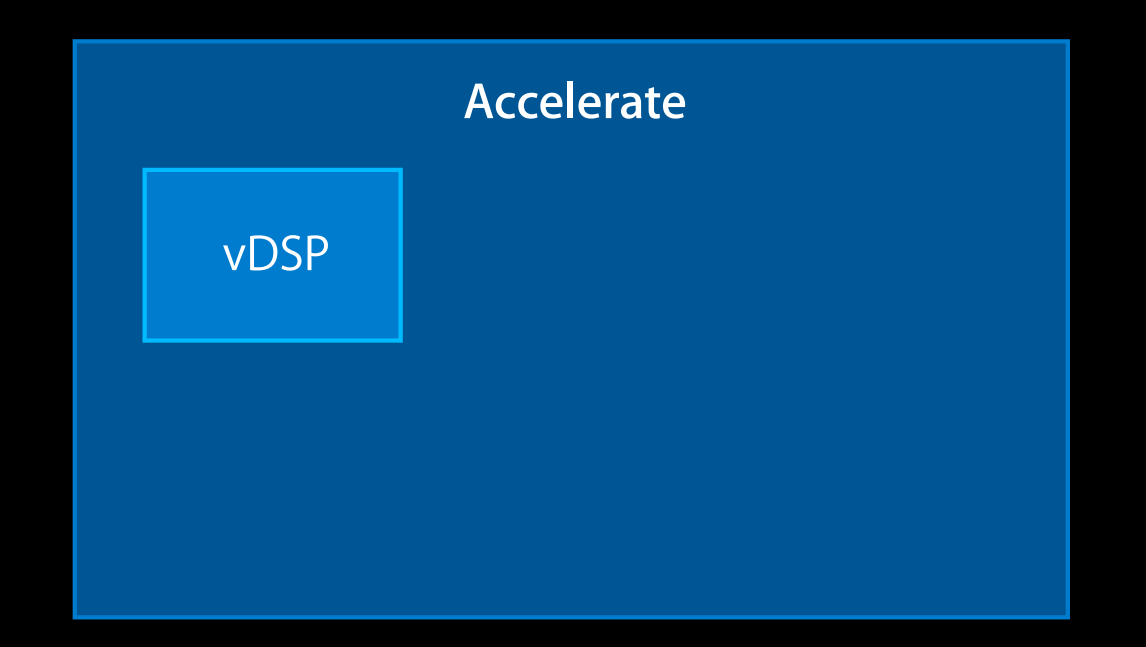

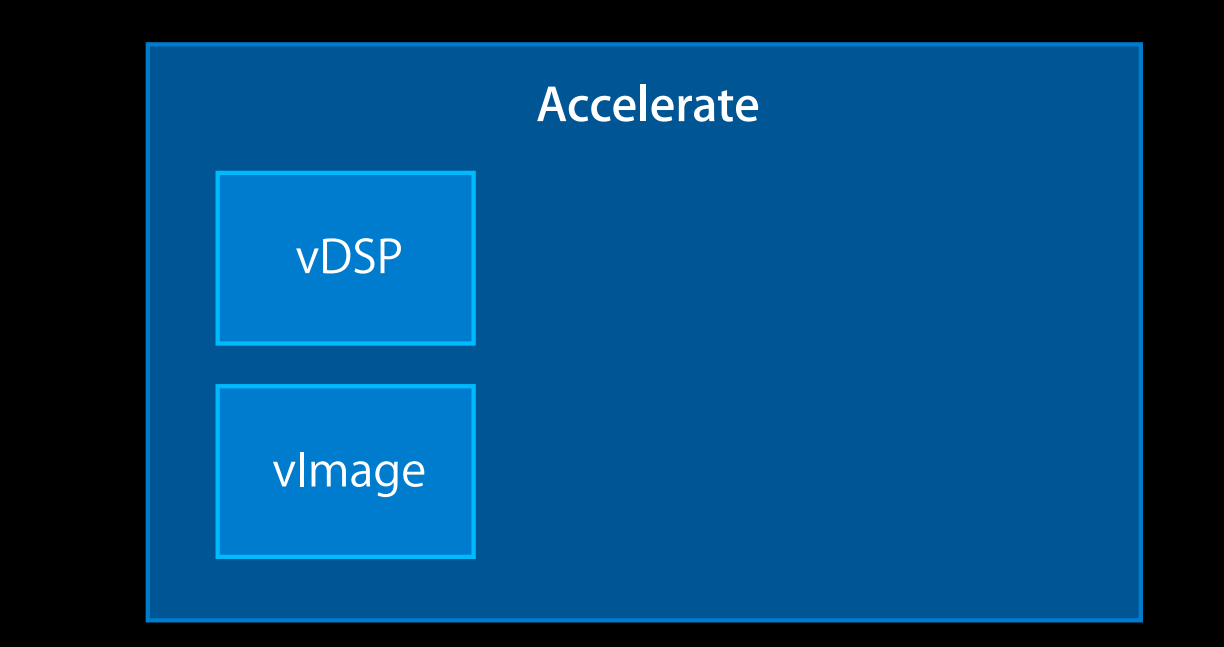

## **Linear Algebra**

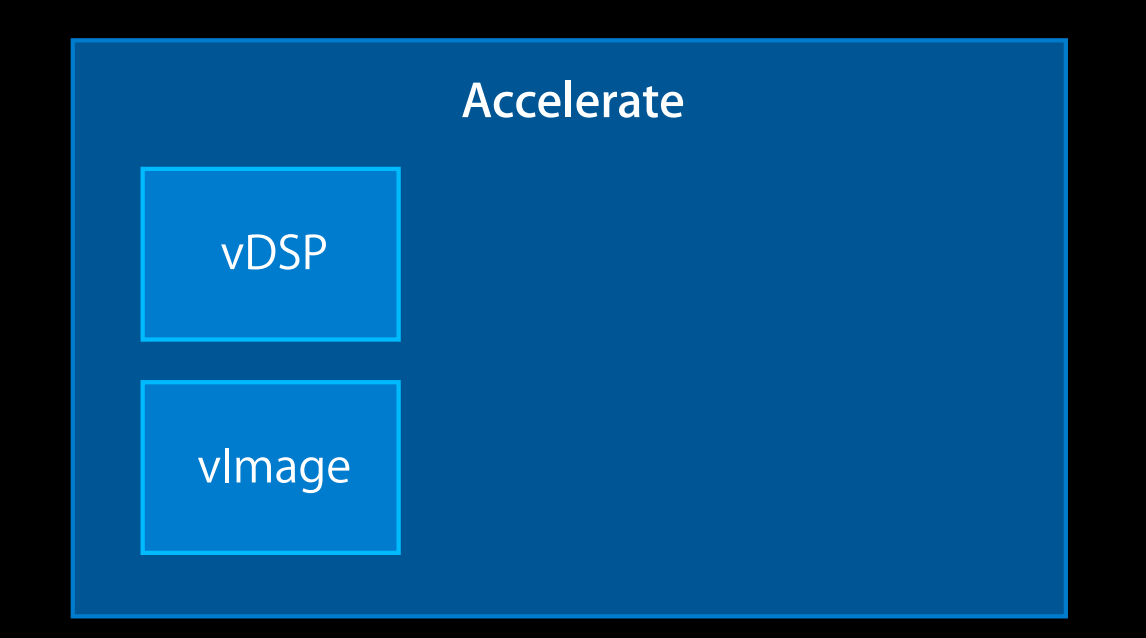
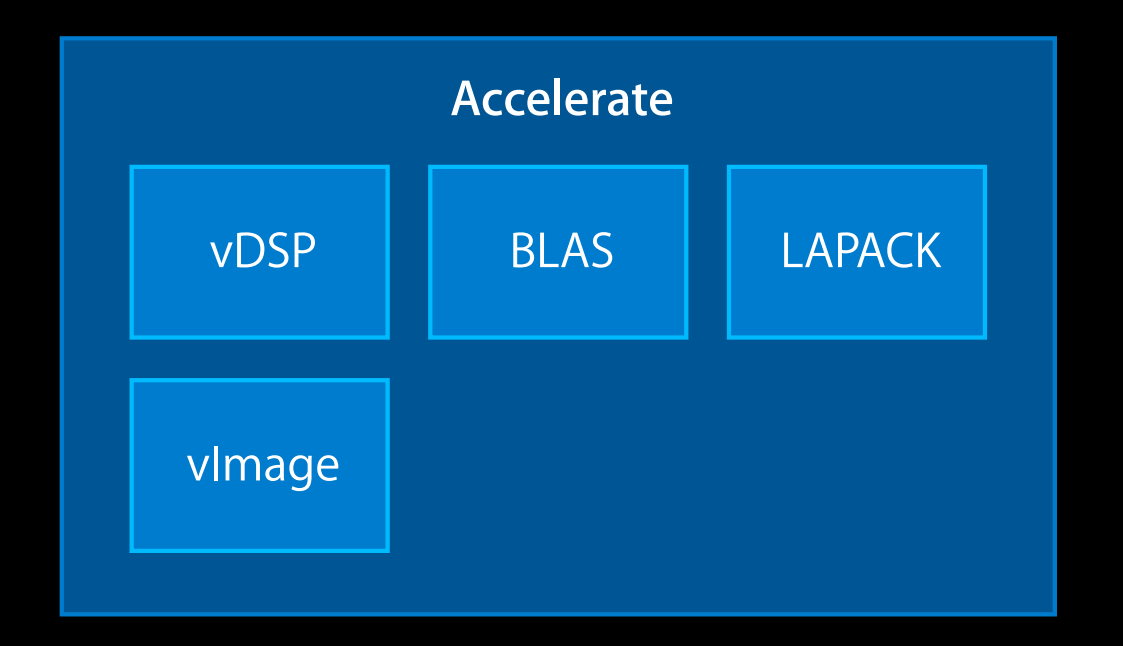

### **Transcendental Math**

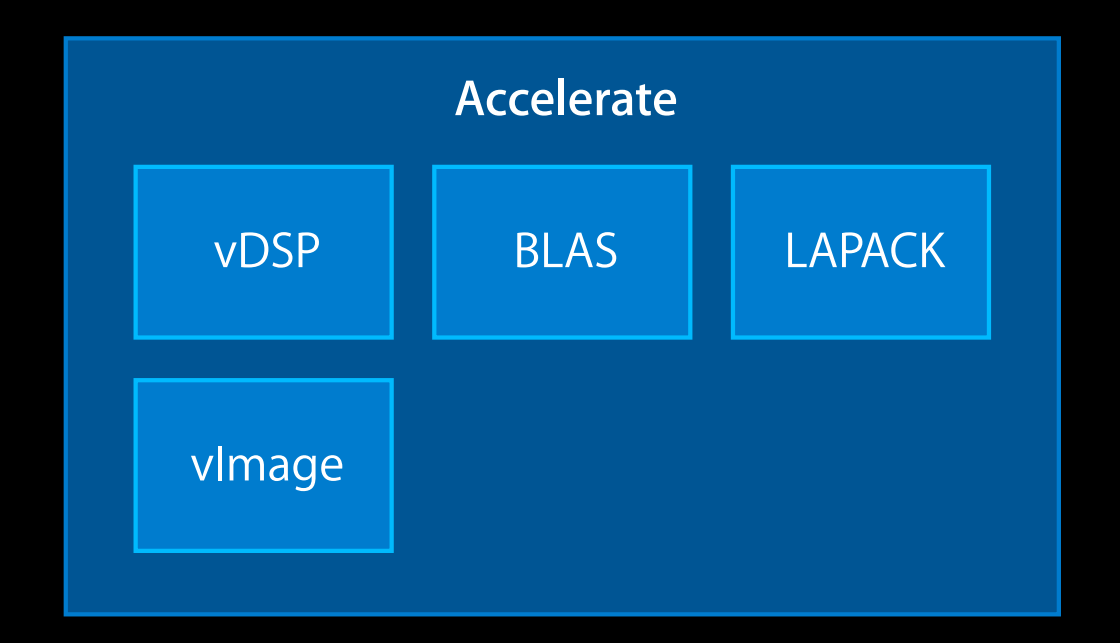

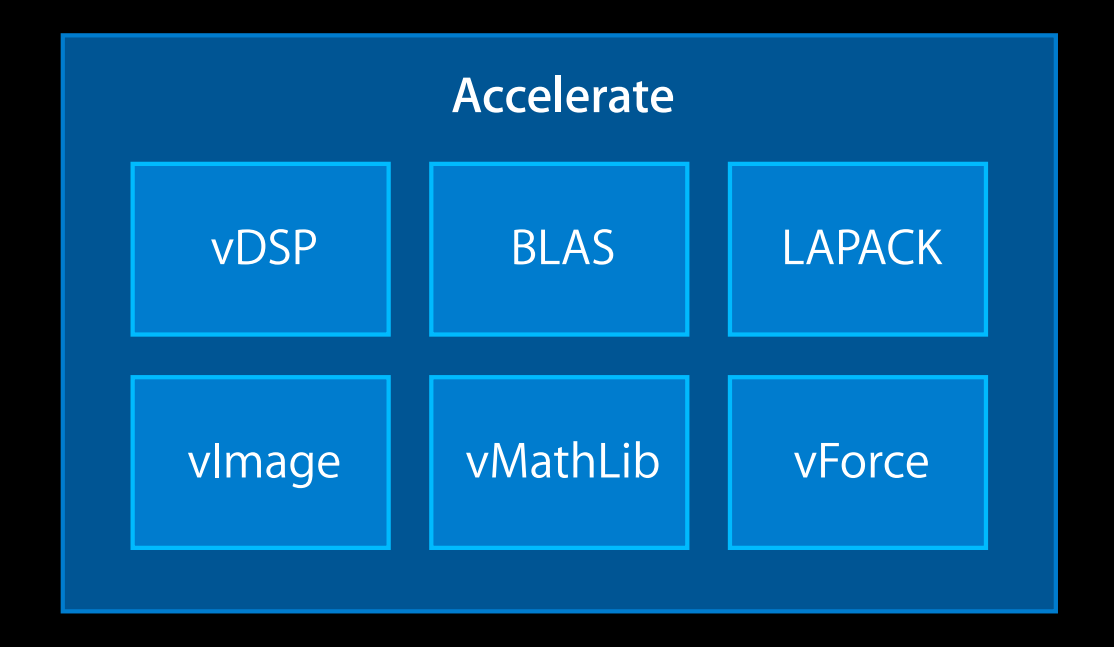

## **Let's Accelerate!**

#### **More Information**

**Paul Danbold** Core OS Technologies Evangelist danbold@apple.com

**George Warner** DTS Sr. Support Scientist geowar@apple.com

**Documentation** vImage Programming Guide http://developer.apple.com/library/mac/#documentation/Performance/Conceptual/vImage/ Introduction/Introduction.html

**Apple Developer Forums** http://devforums.apple.com

#### **Labs**

**Accelerate Lab** 

Core OS Lab B<br>Thursday 11:30AM

# & WWDC2012